### **Міністерство освіти і науки України Національний технічний університет «Дніпровська політехніка»**

Інститут електроенергетики (інститут) Факультет інформаційних технологій (факультет) Кафедра інформаційних технологій та комп'ютерної інженерії (повна назва)

### **ПОЯСНЮВАЛЬНА ЗАПИСКА**

**кваліфікаційної роботи ступеня** \_\_\_\_ магістра\_\_\_

(бакалавра, спеціаліста, магістра)

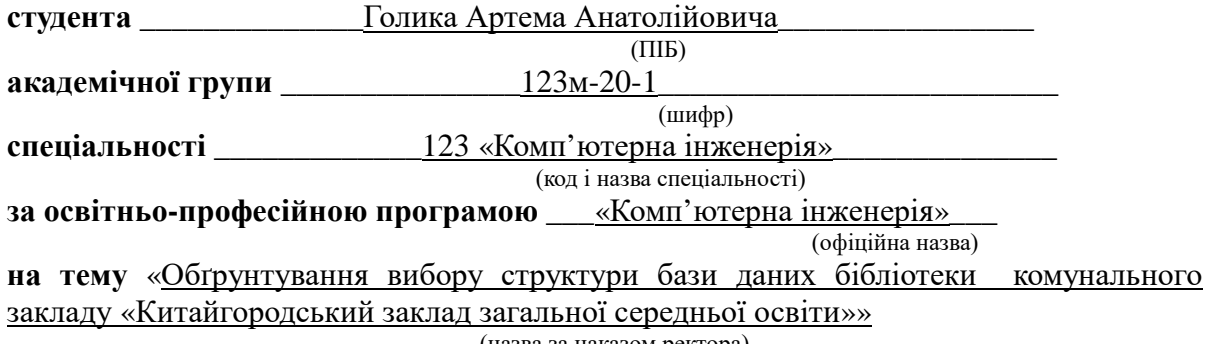

(назва за наказом ректора)

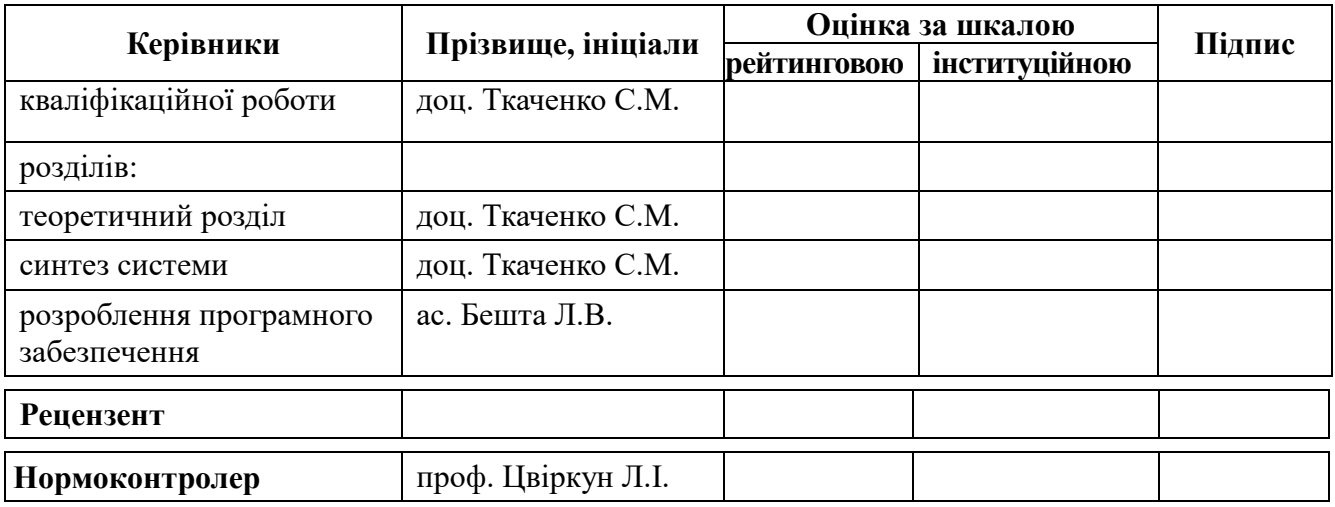

**Дніпро 2022**

2

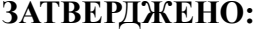

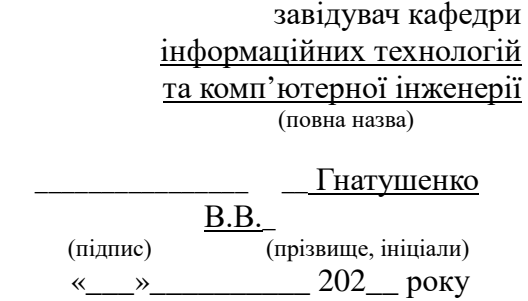

### **ЗАВДАННЯ на кваліфікаційну роботу ступеня** \_\_\_\_\_ **магістр** \_\_\_\_\_\_\_\_

(бакалавра, спеціаліста, магістра)

**студенту \_\_\_\_\_\_\_\_\_**Голику А.А.\_\_\_\_ **академічної групи** \_\_\_\_123м-20-1\_\_\_\_

(прізвище та ініціали) (шифр)

**спеціальності** \_\_\_\_\_\_\_\_\_\_123 «Комп'ютерна інженерія»\_\_\_\_\_\_\_\_\_\_\_\_\_\_\_\_

**за освітньою-професійною програмою \_**123 «Комп'ютерна інженерія» \_ (офіційна назва)

**на тему** «Обґрунтування вибору структури бази даних бібліотеки комунального закладу «Китайгородський заклад загальної середньої освіти»»,

затверджену наказом ректора НТУ «Дніпровська політехніка» від 10.12.2021 р. №1036

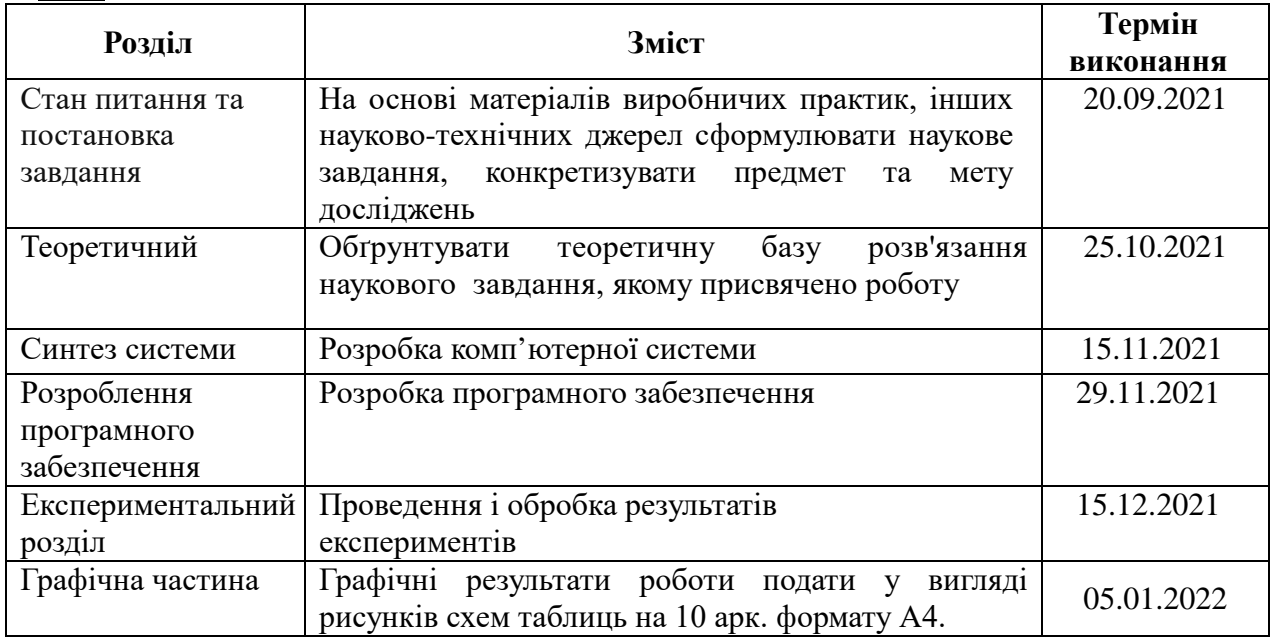

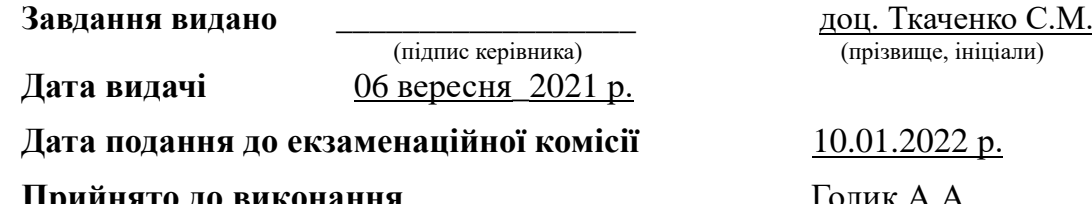

**Прийнято до виконання**  $\frac{100 \text{I} \times A}{\text{I}}$  (підпис студента) (прізвище, ініціали)

#### **РЕФЕРАТ**

Пояснювальна записка: 63с., 19 рис., 10 табл., 1 додаток, 10 джерел.

Об'єкт дослідження - бібліотечні фонди комунального закладу "Китайгородський заклад загальної середньої освіти".

Предмет дослідження - процес розподілу бібліотечного фонду серед цільової аудиторії бібліотеки.

Мета: обґрунтувати та розробити системи доступу до бібліотечного фонду КЗ «Китайгородський заклад загальної сереньої освіти» із забезпеченням ефективного розподілу навчальної й методичної літератури серед цільової аудиторії.

Дослідження та розробка програмного забезпечення виконано відповідно до завдання на дипломну роботу магістра.

Розроблена модель формування запиту на пошук за БД та реалізована на веб-сервері.

Результати перевірки у вигляді знімків екрану з поясненнями приведені в експериментальному розділі пояснювальної записки.

## СКБД, БІБЛІОТЕКА, ВЕБ-САЙТ, ШКОЛА, БІБЛІОТЕЧНІ ФОНДИ

# **ЗМІСТ**

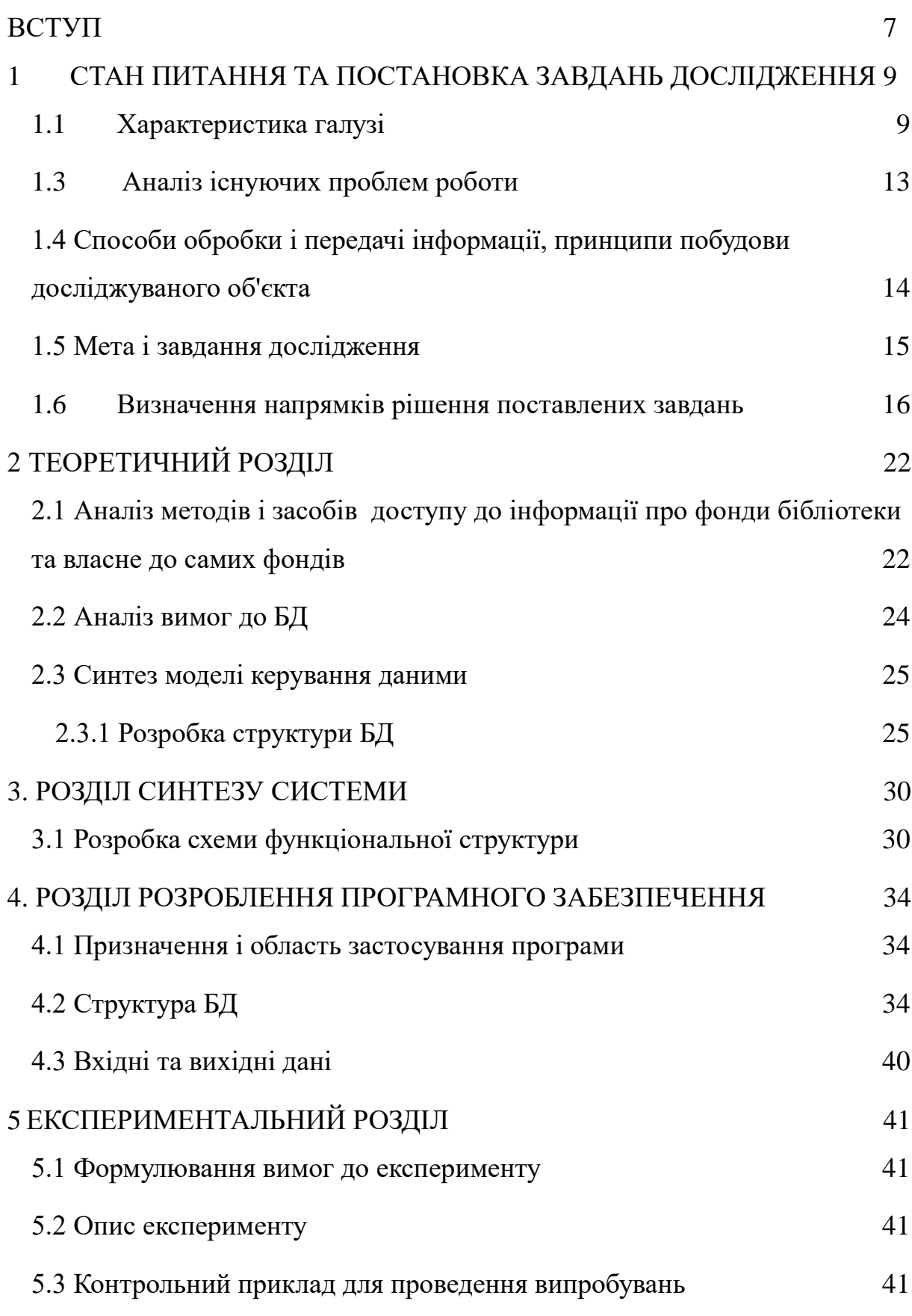

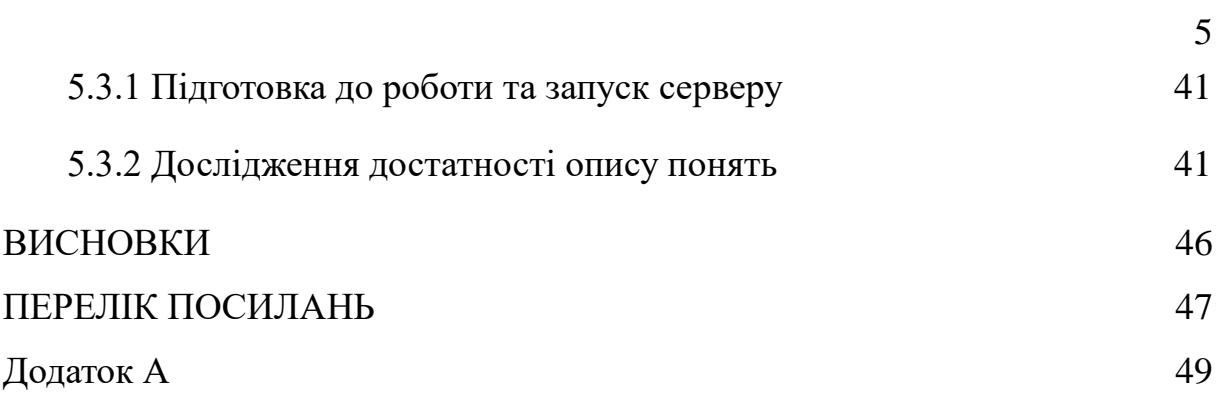

# **ПЕРЕЛІК УМОВНИХ ПОЗНАЧЕНЬ, СИМВОЛІВ, СКОРОЧЕНЬ**

- БД База даних
- ЕБ Електронна бібліотека
- КЗ Комунальний заклад
- МСК Мова ситуаційного керування
- ОС Операційна система
- СКБД Система керування базою даних

#### **ВСТУП**

Розвиток та широке впровадження інформаційних технологій надає трансформуючий вплив на всі галузі сучасного життя, включаючи сфери економіки, влади, науки та освіти. Для характеристики нового суспільного устрою, у якому головною цінністю є інформація та знання, використовуються такі епітети, як посткапіталістичне, постекономічне, постіндустріальне, інформаційне, інформаційне суспільство, суспільство знання тощо.

В даний час електронна форма дозволяє зберігати інформацію найбільш надійно та компактно, поширювати її набагато оперативніше та ширше, а крім того, надає можливості маніпулювання з нею, яких не могло бути за інших форм. Таким чином, подання інформації в електронній формі: створення електронних документів, організація її у вигляді електронних видань, різноманітних електронних колекцій та електронних бібліотек (ЕБ) – не данина моді, а нагальна потреба.

Роль ЕБ за умов інформаційного суспільства важко переоцінити. «Забезпечення публічного (у тому числі віддаленого) доступу користувачів до інформаційних ресурсів стало одним із першочергових завдань обслуговування науки, культури та освіти»

Таким чином, мета даної кваліфікаційної роботи обґрунтувати та розробити системи доступу до бібліотечного фонду КЗ із забезпеченням ефективного розподілу навчальної й методичної літератури серед цільової аудиторії.

Об'єкт дослідження - бібліотечні фонди комунального закладу "Китайгородський заклад загальної середньої освіти".

Предмет дослідження - процес розподілу бібліотечного фонду серед цільової аудиторії бібліотеки.

Ідея дослідження - облік та розподіл бібліотечного фонду за рахунок впровадження централізованого сервера бази даних бібліотеки з веб інтерфейсом з різними рівнями прав доступу.

# **1 СТАН ПИТАННЯ ТА ПОСТАНОВКА ЗАВДАНЬ ДОСЛІДЖЕННЯ**

#### **1.1 Характеристика галузі**

Можливість вільного доступу до інформаційних ресурсів, накопичених не лише в Україні, а й в усьому світі, сьогодні вважають найголовнішим критерієм діяльності бібліотек. Добре оснащена бібліотека має особливу місію – забезпечувати читачам оперативний доступ до інформаційних ресурсів. В Указі президента декларувалося сприяння бібліотечним установам в створенні власних баз даних та розвитку інфраструктури надання інформаційних послуг через мережу Інтернет. Проте, як зазначала начальник відділу бібліотек та інформаційних систем Міністерства культури та мистецтв України Т. Прокошева ще у 2000 році, "крім створення необхідних програмно-апаратних комплексів підключення до якісних високошвидкісних каналів зв'язку, інтеграція інформаційних ресурсів бібліотек пов'язана із упорядкуванням усіх стандартів, правил і методик каталогізації документів" [2]. Нарешті розроблені єдині принципи опису. Незважаючи на те, що розроблена "Національна стратегія формування та розвитку інформаційного суспільства в Україні на 2006-2015 р." і далі відсутні єдина державна програми автоматизації бібліотек, сучасна нормативна та методична бази. Разом з тим, відомча розпорошеність бібліотек, низький рівень знань бібліотечних працівників у галузі новітніх інформаційних технологій призводять до невиправданих ресурсних та матеріальних затрат та не забезпечують створення умов для формування єдиного інформаційного простору. Саме тому актуальним є вивчення і переваг різних програмних продуктів, що застосовуються у бібліотеках України, шляхом дослідження окремих етапів їх впровадження в бібліотеках України. [1]

Вся актуальність роботи заключається в обґрунтуванні вибору структури бази шкільної бібліотеки.

Для ефективного використання всіх інформаційних ресурсів вся школа повинна бути однією цілісною інформаційною системою, а для цього потрібно залучити всіх до використання комп'ютерної техніки на своїх уроках та оформлення документообігу методологічних матеріалів в електронному вигляді, що прискорить як обмін звітною інформацією, так і надасть можливість більш якісного навчання для кожного учня.

Створення електронних бібліотек стало у наш час одним із магістральних напрямів інформаційної галузі та одним із важливих показників інформаційного суспільства. У всьому світі переводяться у цифрову форму та організовуються у вигляді публічних електронних ресурсів мільйони документів, музейних предметів та інших результатів інтелектуальної діяльності.

Електронні бібліотеки є об'єктом пильної уваги Світового саміту з інформаційного суспільства, ЮНЕСКО, Європейського Союзу та інших авторитетних міжнародних організацій.

Створення відповідної тренінгової бази, організація доступу до матеріалів для самостійної роботи, до діагностичних матеріалів, які будуть використовуватися для самоконтролю знань – це важливе завдання шкільного бібліотекаря, для вирішення якого вже розроблено та апробовано ефективні інструменти, наприклад, мережеву взаємодію, корпоративні системи електронних освітніх ресурсів. [3]

На мікрорівні (на рівні окремої школи чи освітнього комплексу) шкільна бібліотека виступає значною умовою якісної освіти. Незважаючи на те, що ефективність бібліотечно-інформаційної діяльності школи не є критерієм рейтингової оцінки, можна з упевненістю говорити про те, що її результативність знаходить вираження у показниках аналізу вкладу шкіл у якісну освіту українських школярів, і якість шкільних бібліотек визначає показники практичних всіх блоків рейтингу, тобто всіх основних напрямів освітньої діяльності.

Об'єктом кваліфікаційної роботи обрано бібліотечний фонд шкільної бібліотеки комунального закладу "Китайгородський заклад загальної середньої освіти".

## **1.2 Характеристика об'єкта**

Фонд навчальних видань – cпеціалізоване зібрання однотипних творів друку та інших ресурсів, зосереджене у спеціальних бібліотеках освітянської галузі, сформоване відповідно до їхніх соціальних функцій, завдань та освітніх програм і спрямоване на задоволення інформаційних запитів користувачів, пов'язаних із здобуттям освіти, загальним розвитком, професійною підготовкою та підвищенням кваліфікації.

Документи, які існують у фондах бібліотек в електронному вигляді, мають переваги, зокрема, більшу відкритість, доступність для отримання науково-освітніх знань. Бібліотеку школи поділяють на такі фонди обмінний, резервний та основний бібліотечні фонди. Зазвичай за цими фондами закріплюють різних матеріально відповідальних осіб. Так, наприклад, фонд підручників включає навчальну програму, підручник, навчальний посібник (хрестоматію, збірку завдань, лабораторний практикум, словник, методичний посібник для вчителя, електронні навчальні засоби), а також декілька варіативних підручників, визначених на конкурсній основі з метою впровадження сучасних педагогічних технологій, поглибленого вивчення предметів у початковій і основній школі та профільного навчання у старшій школі. Більш детальну структуру фондів зображено на рисунку 1.1.

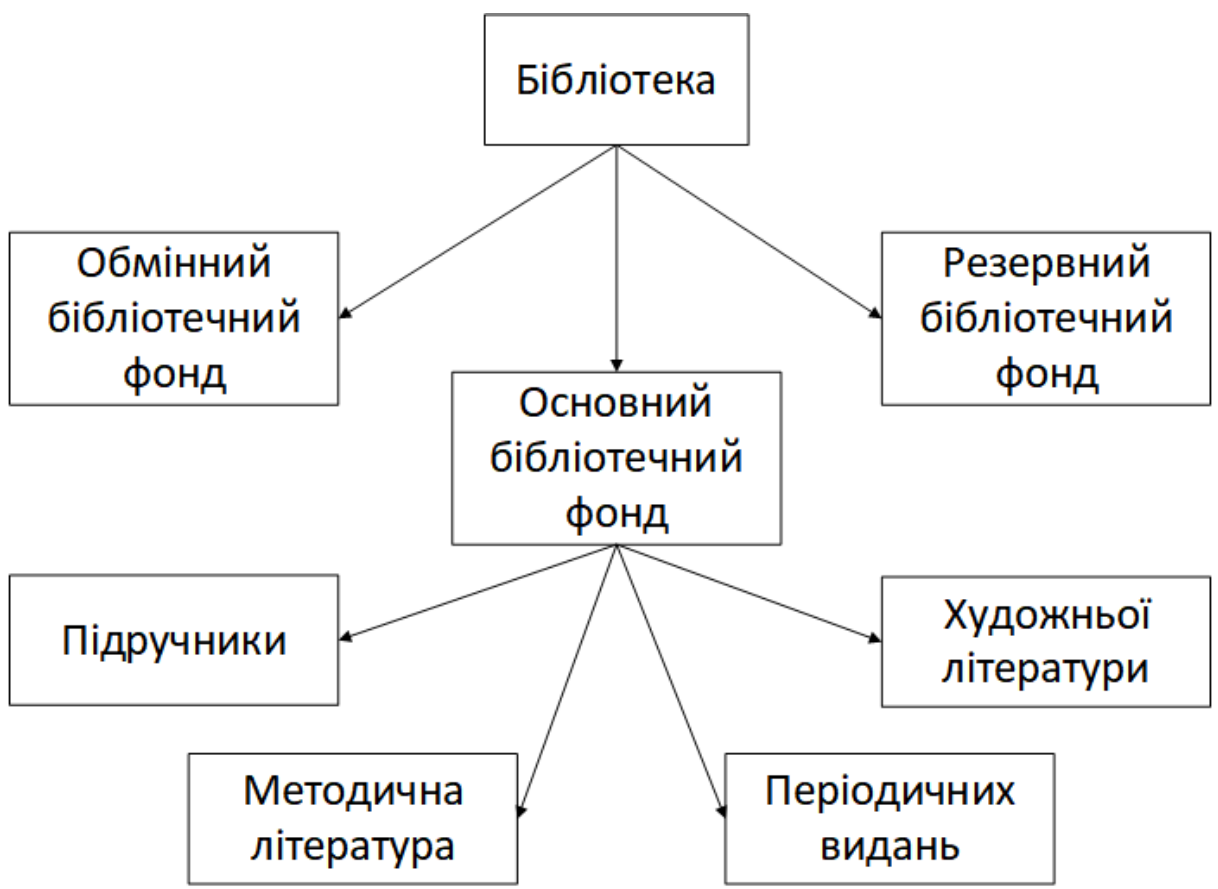

Рисунок 1.1 - Структура бібліотечного фонду школи

Проблема автоматизації бібліотечних процесів розглядається багатьма дослідниками.

Провідний російський дослідник автоматизації бібліотечних процесів Я. Шрайберг розглядає автоматизацію як новий напрям бібліотечноінформаційної галузі. Автором запропоновано десять головних принципів, яких повинні дотримуватися бібліотеки при переході до автоматизації бібліотечних процесів. Польський дослідник А. Радванський у статті "Biblioteki w nowoczesnym spoleczenstwie" аналізує досвід застосування новітніх технологій у бібліотеках Польщі та наголошує, що автоматизація бібліотечних процесів та створення користувачам можливостей доступу до інформації в усіх її сучасних формах є однією з нагальних проблем бібліотек у сучасному суспільстві.

У працях, що стосуються автоматизації бібліотечних процесів, найчастіше досліджуються питання взаємодії внутрішньої бібліотечної технології і процесів мережевого оточення книгозбірень. Робляться спроби

формування теоретичних засад для створення автоматизованої системи наукової бібліотеки з використанням Internet технологій, а також створення методики оптимізації вибору комплексу технологічних засобів для автоматизації бібліотечних процесів.

## **1.3 Аналіз існуючих проблем роботи**

На даний момент у школі облік ведеться в паперовому виді, обробка якого займає набагато більше часу та сил, ніж її електронний аналог. Для всіх користувачів заведені формуляри читача.

Кожного разу, коли до бібліотеки приходить новий читач, на нього потрібно заводити такий формуляр, що займає чимало часу. Приклад такого формуляра можна побачити на рисунку 1.2.

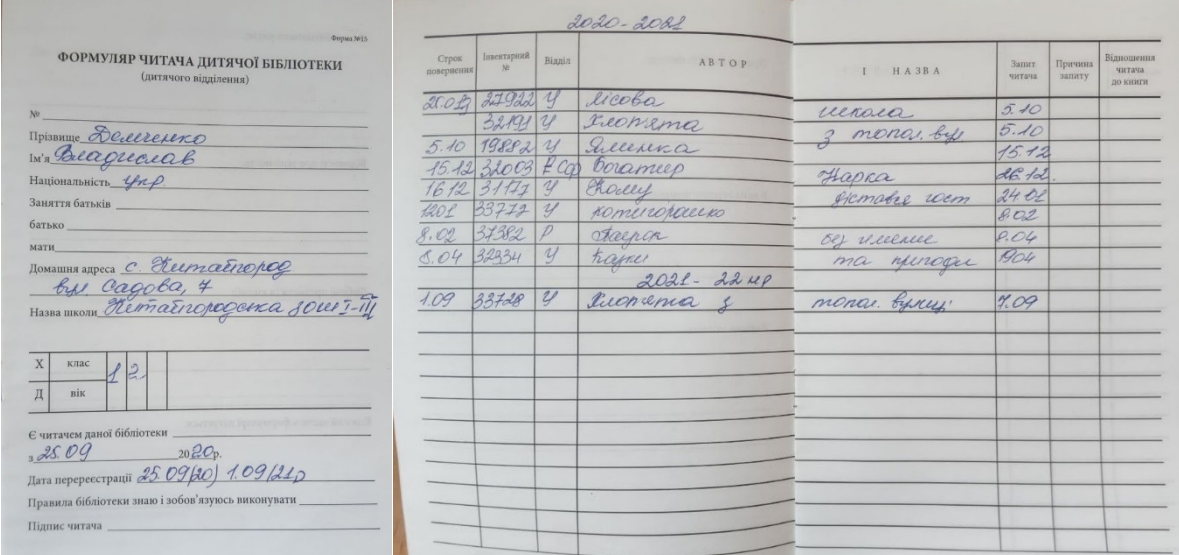

Рисунок 1.2 - Приклад формуляра читача

Також, звернення читачів, зачасту, проходить під час перерви між уроками. В цей час багато користувачів може завітати до бібліотеки для отримання певних книг. В цей час бібліотекарю потрібно заповнити формуляр про видачу певної книги, знайти саму книгу та перевірити її стан.

При такому графіці, бібліотекар займається роботою з читачами тільки в короткі проміжки між уроками, а під час уроків, може виконувати свої обов'язки по обліку та зберіганню книг.

Також кожного року проводиться інвентаризація, під час якої встановлюються показники необхідності тих чи інших підручників, для певного навчального закладу. У відповідності до яких формулюються запити до регіонів, де збирається інформація про всі бібліотеки цього регіону та проводиться обмін деякими позиціями між "сусідніми" закладами, для укомплектування їх фондів.

Зараз ці всі дії проводяться зі значними втратами часу. Тому ці задачі можливо автоматизувати.

# **1.4 Способи обробки і передачі інформації, принципи побудови досліджуваного об'єкта**

Як було сказано вище, увесь облік виконується вручну в паперовому виді.

При виконанні інвентаризації в кінці року, створюються звіти, де вказується потребі чи остача відносно кількості учнів, які переходять в наступний клас. Ці документи передаються до відділів освіти.

Постало питання - вирішити проблеми, які спостерігалися на протязі деякого часу в школах з приводу організації розподілу навчальнометодологічних матеріалів та основних фондів бібліотеки.

Необхідно розкрити наступні проблеми роботи:

 процес обліку та інвентаризації бібліотечних фондів є досить складною та енерговитратною роботою для бібліотекаря. Тому максимально модернізуємо обладнання та заносимо всі матеріали до бази даних;

 вчителі використовують навчальні матеріали в паперовому вигляді для проведення уроків, контрольних заходів, доступ до яких не завжди є зручним для самих користувачів - учнів, особливо в період карантинних обмежень. Як один з варіантів, організовуємо доступ до шкільної бібліотеки через веб-інтерфейс та як носії, використовуємо переносні електронні книжки чи планшети.

 щодо учнів, на даному етапі розвитку сільських шкіл, всі учні користуються паперовими картотеками, де вносять їх особисті номери та номери книг, які вони читають. Вирішено все круто змінити - а саме, створити особисті штрих коди, які в свою чергу будуть посиланням на особисті електронні картотеки. Бібліотекар зможе легко зчитувати інформацію кожного користувача бази даних, а вчителі, в свою чергу, адекватно оцінюватимуть всю ситуацію з доступом учнів до лабораторних та навчальних контрольних заходів. Дана модернізація максимально забезпечить всима необхідними матеріалами під час дистанційного або ж денного навчання.

 насьогодні кожна третя сільська школа змушено в більшості випадках орендувати або ж робити чималі закупівлі навчальних посібників для учнів. Під час розробки проекту було вирішено запровадити програму обміну матеріалів та запозичення фондів з інших всеукраїнських бібліотек.

### **1.5 Мета і завдання дослідження**

Кожна школа потребує автоматизації. Тут проводимо розробку проекту автоматичного доступу та безперервного обміну даних для шкільної бібліотеки.Напрямами діяльності електронної бібліотеки є формування, зберігання документально-інформаційних ресурсів та бібліотечне обслуговування.

Мета магістерської роботи – обґрунтування та розробка системи доступу до бібліотечного фонду КЗ із забезпеченням ефективного розподілу навчальної й методичної літератури серед цільової аудиторії.

#### Завдання:

1. Обґрунтування критеріїв ефективності розподілу на навчальної й методичної літератури

2. Аналіз методів і засобів доступу до інформації про фонди бібліотеки та власне до самих фондів

3. Синтез системи підтримки дистанційного доступу до бібліотечного фонду*.*

4. Експериментальне дослідження ефективності розподілу навчальної й методичної літератури за умови застосування системи підтримки дистанційного доступу до бібліотечного фонду.

### **1.6 Визначення напрямків рішення поставлених завдань**

Як було зазначено вище, крім паперових формулярів читачів також ведеться журнал обліку книг. В який вносяться дані при кожному отриманні книг.

Років 5 тому намагалися запровадити подібну систему, але вона включала лише облік фондів підручників, мала програмний інтерфейс та слабку підтримку. Адміністрація закладу намагалася підтримати дану новацію, але вона не прижилась. І на даний момент весь облік у паперовому вигляді.

Основним критерієм розробки веб інтерфейсу лежить можливість використання кросплатформенних засобів для роботи з базою даних. Можливість використання уже наявних технічних засобів для керування БД. Але доведеться подумати над надійною та стійкою системою де буде розвернуто сервер.

Сама база даних буде використовуватися MySQL, вона хоча й не молода, зате має потужний функціонал та має можливість повного віддаленого керування базою. Дана система зможе розміститися на не досить потужному обладнанні, але її ресурсу вистачить для більшості шкіл сільського сегменту, в яких дана тема майже не розвивається.

Також у запропонованому проекті буде реалізовано можливість автоматичного створення сторінки користувача, що дозволить звільнити більше часу на бібліотекаря. А сучасні діти вже змалку здібні до звичайної реєстрації самостійно. Також буде реалізовано систему замовлення видачі книг, що дозволить бібліотекарю під час уроку підготуватися до видачі книг на перерві.

При розробці проекту можна розглянути впливи користувачів на базу даних шкільних бібліотечних фондів. Особливо це стосується досить частого звернення до навчальних матеріалів учнями. Також повна автоматизація бібліотеки добре вплине на підготовку працівників бібліотеки. Дана система потребує доповнення в складі персоналу комп'ютерної системи школи, адже дане обслуговування займає досить багато часу.

 насамперед розглянемо питання з частим доступом до серверу даних. Це питання можемо вирішити за допомогою високого технічного стану обладнання та своєчасного обслуговування, періодичної профілактики. Підтримка постійного доступу з виділеною постійною швидкістю для надання інформації користувачам.

 першою проблемою великої бази постане завантаження матеріалів. Є пропозиція - забезпечити школу ще одним провайдером на випадок аварійної ситуації з відсутністю інтернет забезпеченням комп'ютерної системи та серверу школи. Також обов'язкове придбання надійного та сучасного насамперед обладнання зчитування та запису інформації про бібліотечні фонди.

 підготовка працівників постане досить великою проблемою, але вирішується наступним чином, розширенням штату та залученням працівників-бібліотекарів до начальних курсів "Обслуговування комп'ютерних систем". Дана ідея добре вплине на загальну підготовку бібліотекарів. Основі функції будуть наступні - сканування штрих кодів електронних картотек користувачів та обробка інформації з ними, електронний облік підручників та основних фондів бібліотеки.

 так як велика увага вже приділена системі бази даних, тому виникає необхідність забезчити спеціалістом відповідної спеціалізації з обслуговування та підтримки в гарному стані системи.

Для вирішення поставлених задач необхідно організувати таку систему, яка зможе безперебійно обробляти сотні запитів щогодини.

Як було сказано для створення БД використаємо MySQL.

Зараз MySQL — одна з найпоширеніших систем керування базами даних. Вона використовується, в першу чергу, для створення динамічних веб-сторінок, оскільки має чудову підтримку з боку різноманітних мов програмування. MySQL надає багатий набір функціональних можливостей, які підтримують безпечне середовище для зберігання, обслуговування і отримання даних.

MySQL — характеризується великою швидкістю, стійкістю і простотою використання, була розроблена для підвищення швидкодії обробки великих баз даних.

Вихідні коди сервера компілюються на багатьох платформах. Найповніше можливості сервера виявляються в UNІХ-системах, де є підтримка багатоканальності, що підвищує продуктивність системи в цілому.

Також плюсом даної БД можна назвати можливість безкоштовного некомерційного використання.

Серед основних переваг MySQL відзначають наступні:

 Масштабованість. MySQL може підтримувати роботу БД значних розмірів, що підтверджують її реалізації в Yahoo!, Google,HP, Associated Press. Згідно документації, що додається до MySQL, деякі БД, що використовуються компанією MySQL АВ (розробником MySQL), зберігають до 50 млн. записів.

 Переносність. MySQL працює на різних платформах, серед яких Unix, Linux, Windows, OS/2, Solaris, Mac OC. Окрім того, MySQL працює на різних платформах.

 Зв'язаність. MySQL має мережеву структуру. До MySQL можна одержувати доступ із будь-якої точки Internet кільком користувачам одночасно. MySQL має цілий ряд програмних інтерфейсів додатків (Application Programming Interface –API ), які дозволяють встановлювати з'єднання з MySQL із додатків, написаних на таких мовах як С, С++, Perl, PHP, Java, Python.

 Бeзпека. MySQL має систему контроля доступу до даних, забезпечує шифрування даних при передаванні.

Швидкість функціонування.

 Зручність експлуатації. MySQL досить зручно встановлюється та реалізується, легко адмініструється.

Відкритий код.

 Підтримується необмежена кількість користувачів, що одночасно працюють із БД. [4]

Система повинна забезпечувати можливість зберігання електронних версій підручників, для цього MySQL не зовсім підходить. Але використовуючи можливості PHP файли будуть зберігатися не в базі даних, а окремо, на жорсткому диску з Raid зеркалюванням, для забезпечення цілісності інформації при виходу з ладу частини обладнання.

Можемо виділити такі переваги PHP.

1. Open Source:

PHP є відкритим кодом та безкоштовним, що допомагає розробникам швидко встановлювати його та бути доступним для використання. Є багато фреймворків PHP, і розробник може вибрати будь-який з фреймворків для роботи.

2. Незалежна платформа:

PHP підтримується в основному всіма операційними системами, такими як Windows, Unix, Linux тощо. Розроблені на основі PHP вебпрограми можна легко запустити на будь-якій платформі.

3. Просто і легко:

PHP проста та легка у вивченні та кодуванні. Командні функції PHP можна легко вивчити та зрозуміти. Той, хто знає будь-яку мову програмування, може легко працювати на PHP.

4. База даних:

PHP легко підключається до бази даних і забезпечує надійне з'єднання з базами даних. У ньому є вбудований модуль, який використовується для легкого підключення до бази даних. Існує багато веб-додатків, для яких потрібна сильна мова програмування з хорошою системою управління базами даних. PHP та його підключення до бази даних вирішують мету для розробки веб-додатків.

5. Швидкий:

PHP відома як найшвидша мова програмування порівняно з іншими. PHP-програми можна легко завантажувати через повільний Інтернет та швидкість передачі даних. Висока швидкість PHP надає розробнику можливість розвивати веб-програми на мові програмування PHP.

6. Тестування:

Веб-додатки на основі PHP можна легко перевірити. PHP-блок використовує для тестування пристрою швидко та легко. Це також допомагає програмістам писати тестові справи та виконувати тестування безперебійно. Для веб-додатків на основі PHP розробникам не потрібно писати додатковий код.

7. Безпека:

Вбудована функція та інструменти рамки PHP полегшують захист веб-додатків від зовнішніх атак та загроз безпеці. Загрози безпеці можуть бути такими, як інжекція SQL, підробка даних тощо. Для захисту від цих загроз безпеці розробники використовували рамки PHP для розробки вебдодатків.

8. Стабільний:

PHP також стабільний порівняно з іншими мовами програмування. Він існує давно. Розробники працювали над PHP, щоб полегшити

програмістам роботу над розробкою веб-додатків PHP. Вони виправили проблеми та помилки протягом періоду часу для різної версії PHP і роблять її дуже стабільною. [5]

Створення системи автоматизації бібліотечних фондів на прикладі Китайгородської школи може бути реалізована на основі актуальних розкритих проблемах сільських шкіл. Як вихід було вирішено - створити Web-інтерфейс, як зовнішню оболочку представлення основних фондів знань школи.

Тому для формування сторінок веб-сайту використаємо HTML та CSS. Веб сервер буде розвернуто на прикладі Apache 2.4. Для розробки вебсервера буде використано мову програмування PHP, яка досить вдало взаємодіє з MySQL. Їх переваги було наведено вище.

## **2 ТЕОРЕТИЧНИЙ РОЗДІЛ**

# **2.1 Аналіз методів і засобів доступу до інформації про фонди бібліотеки та власне до самих фондів**

Основою роботи будь-якої бібліотеки є її фонд, від складу якого залежить успіх роботи книгозбірні в цілому, виконання завдань, що стоять перед нею. Адже саме фонд визначає зміст, повноту та якість задоволення і розвитку інформаційних потреб користувачів. Чим краще сформовано фонд, тим якісніше бібліотека може задовольнити запити користувачів.

Найчастіше питання віднесення до бібліотечних фондів виникає при оприбуткуванні періодичних видань. Наприклад, школа може виписувати спеціалізовані журнали з таких предметів, як математика, фізика, а також літературно-художній журнал «Юність» тощо. Оскільки інформація, що міститься в цих журналах, буде корисною протягом тривалого часу, логічно віднести їх до бібліотечному фонду одночасно установивши термін корисного використання. Що ж до газет суспільно-політичного характеру чи бухгалтерської спрямованості, які містять поточну інформацію та їх тривале зберігання, як правило, позбавлені сенсу, то їх не включають до складу бібліотечного фонду. [6]

Головне для навчального закладу — визначити, які документи відносити до бібліотечних фондів, а які — ні, адже саме бібліотечні фонди підлягають обліку та інвентаризації.

Бібліотечні фонди школи поділяють на фонд підручників та художній фонд. Так, фонд підручників включає навчальну програму, підручник, навчальний посібник (хрестоматію, збірник завдань, лабораторний практикум, словник, методичний посібник для вчителя, електронні навчальні засоби), а також кілька варіативних підручників, визначених на конкурсній основі з метою впровадження сучасних педагогічних технологій, поглибленого вивчення предметів у початковій та основній школі та профільного навчання у старшій школі.

Щодо ведення книги сумового обліку підручників та навчальних посібників бібліотечного фонду, то їх бібліотекарі заповнюють за двома розділами: надходження, вибуття. Записи роблять по кожному первинному документу із зазначенням його дати та номера. Кожному надходженню надають порядковий номер, який дублюють під час заповнення форм індивідуального обліку. Завдяки такому подвійному обліку підвищується контроль за кожним екземпляром бібліотечного фонду.

У разі вибуття бібліотечного фонду з бібліотеки вказують причини такого вибуття: зношеність, старіння, втрата, непрофільність (дублетність). Рух підручників відстежують за класами навчання, а художню літературу – за видами (книги, періодика, електронні та аудіо-, відеовидання), за мовою написання, а також за змістом (за бажанням установи).

Записи до цієї книги про надходження газетних видань вносять на підставі річного підсумкового акта приймання-передачі видань (без зазначення ціни). А ось записи про журнальні видання записують щомісяця (без зазначення ціни). Причому одиницею обліку кожного найменування є екземпляр (для журналу) та річний комплект (для газети). Спрощений облік таких об'єктів пояснюється тим, що витрати на їх придбання, тобто передплату, установи списують відразу на фактичні витрати.

Так, індивідуальний (аналітичний) облік у бібліотеці ведуть у реєстраційних картках руху підручників та навчальних посібників бібліотечного фонду та в інвентарній книзі. [7]

Крім того, у реєстраційних картках руху підручників та навчальних посібників бібліотечного фонду вказують кількість однакових екземплярів та виводять залишок на дату руху. Щодо заповнення інвентарної книги, то в ній передбачені колонки для інвентарного номера та позначок бухгалтерії про проведення інвентаризації (зазначають рік її проведення).

Завершуючи тему обліку бібліотечних фондів, кілька слів скажемо про мінімальний термін корисного використання підручників. З постанови КМУ «Деякі питання забезпечення підручниками та навчальними

посібниками студентів вищих навчальних закладів, учнів загальноосвітніх та професійно-технічних навчальних закладів та вихованців дошкільних навчальних закладів» від 27.08.2010 р. № 781 випливає, що цей термін становить 3 роки для букварів та 5 років - для всіх інших підручників.

Головним завданням інвентаризації бібліотечних фондів є перевірка фактичної наявності літературних примірників, звірка фактичної наявності з даними індивідуального обліку бібліотеки та групового обліку бухгалтерії, виявлення відхилень та з'ясування їх причин. Зрештою, всі ці заходи спрямовані на створення сприятливих умов для збереження бібліотечних фондів та достовірності даних бухгалтерського обліку та фінансової звітності.

Виваживши думки фахівців, можна підсумувати, що показником ефективності бібліотечного обслуговування є не обсяг бібліотечних послуг, наданих користувачам за певний період часу, а повнота задоволення потреб користувача, незважаючи на низьку ефективність використання ресурсів. З іншого боку, низькі затрати на обслуговування можуть потягти за собою його невисоку якість і низький ступінь задоволеності користувача. Отже, бібліотека не повинна обмежуватися лише усвідомленням того, що вона надає економічно ефективні послуги. Вона має піклуватися насамперед про те, щоб надані послуги приносили якнайбільше користі користувачам. У Міжнародному стандарті ІСО вміщений перелік індикаторів ефективності роботи бібліотеки[10].

#### **2.2 Аналіз вимог до БД**

База даних має складатися з декількох таблиць.

В першу чергу таблицю книг, таблицю користувачів. Таблиці надходження, списання, видачі, повернення, обміну, для обліку руху бібліотечних фондів.

Сховище даних повинно забезпечувати збереження даних на протязі 5 років. Підтримувати можливість зеркалювання накопичувача для відказостійкості.

# **2.3 Синтез моделі керування даними**

## **2.3.1 Розробка структури БД**

Приведені нижче таблиці 2.1-3 вказують, які дані повинні міститися в таблицях в БД.

Таблиця 2.1 - Дані про книгу

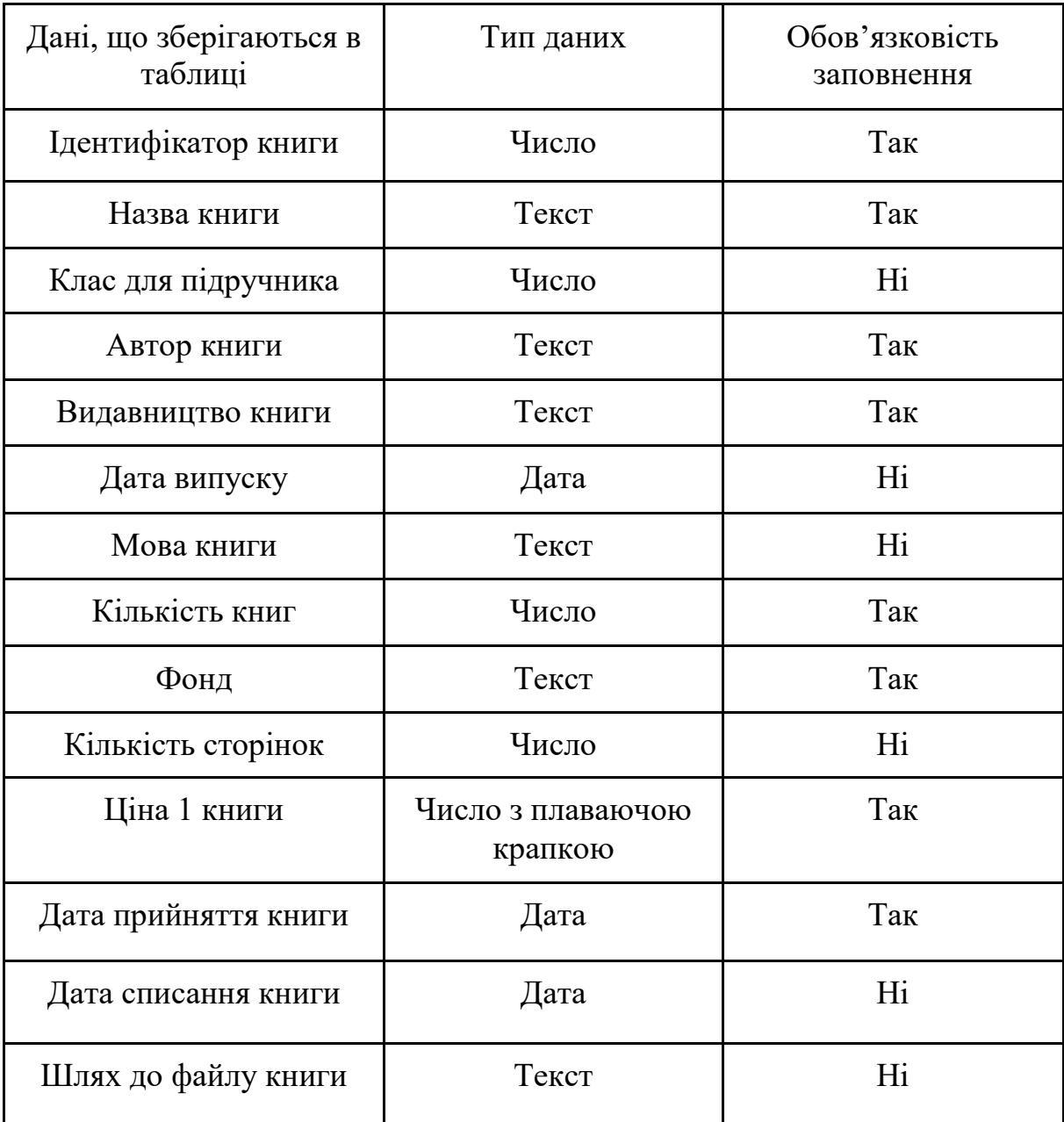

Таблиця 2.2 - Дані про користувача

| Дані, що зберігаються в таблиці | Тип даних | Обов'язковість заповнення |
|---------------------------------|-----------|---------------------------|
| Ідентифікатор користувача       | Число     | Так                       |
| Клас                            | Число     | Hi                        |
| Статус                          | Текст     | Так                       |
| Ім'я користувача                | Текст     | Так                       |
| По батькові                     | Текст     | Hi                        |
| Прізвище                        | Текст     | Так                       |
| Дата народження                 | Дата      | Так                       |
| Електронна адреса               | Текст     | Так                       |
| Пароль                          | Текст     | Так                       |
| Домашня адреса                  | Текст     | Hi                        |
| Школа                           | Текст     | Hi                        |
| Стать                           | Текст     | Hi                        |
| Номер телефону                  | Текст     | Hi                        |
| Файл аватару                    | Текст     | Hi                        |

| Дані, що зберігаються в таблиці   Тип даних |        | Обов'язковість заповнення |
|---------------------------------------------|--------|---------------------------|
| Ідентифікатор видачі                        | Число  | Так                       |
| Ідентифікатор книги                         | Число  | Так                       |
| Ідентифікатор користувача                   | Число  | Так                       |
| Дата видачі книги                           | Дата   | Так                       |
| Кількість                                   | Число  | Так                       |
| Дата повернення книги                       | Дата   | Hi                        |
| Повернено                                   | Так/Ні | Так                       |
| Замітка                                     | Текст  | Hi                        |
| Видано                                      | Так/Ні | Hi                        |

Таблиця 2.3 - Дані про видачу

# **2.3.2 Розробка мови ситуаційного керування пошуком**

Для розробки МСК необхідно установити поняття, імена та відношення, що описують пошук по БД. [8]

Таблиця 2.4 - Поняття, що описують

| Обозначение | Описание                            |
|-------------|-------------------------------------|
| Α           | Фраза пошуку за полем "назва"       |
| В           | Фраза пошуку за полем "автор"       |
| C           | Фраза пошуку за полем "клас"        |
|             | Фраза пошуку за полем "видавництво" |
| Ε           | Фраза пошуку за полем "рік випуску" |
| $\mathbf F$ | Доступність підручника на видачу    |
| S           | Сформований запит пошуку до БД      |

Для кожного поняття вводимо свій список імен.

Можливі варіанти поняття А можуть приймати будь-яке значення, яке міститься в таблиці, тому описувати їх тут досить проблемно.

Точно така ситуація з полями B, D, E.

Імена поняття С представлені в таблиці 2.5.

Таблиця 2.5 - Імена, що належать поняттю С.

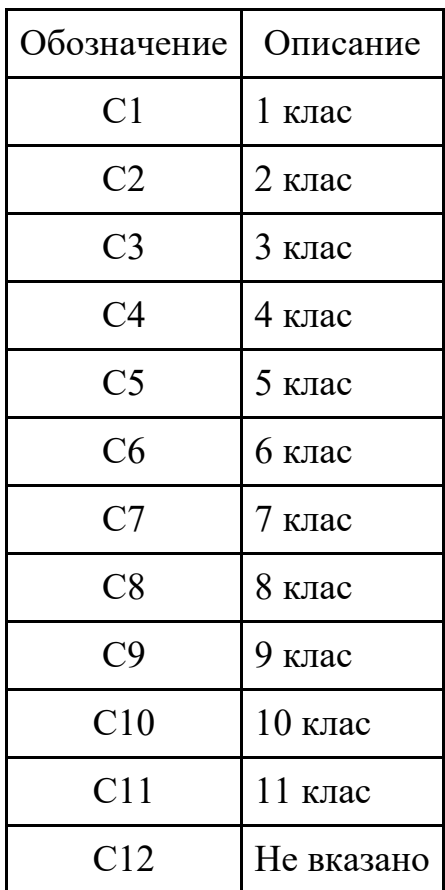

Таблиця 2.6 - Імена, що належать поняттю F.

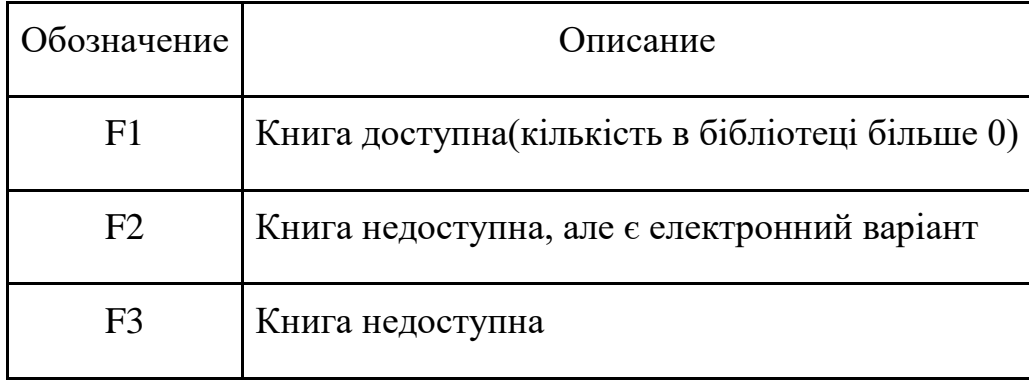

Сформуємо в якості дії в математичній моделі результуючий запит на пошук, який можливо представити у вигляді залежності:

$$
Si = (AjUBkUCIUDzUEy) \, \text{Fv} \tag{2.1}
$$

Повну кількість можливих запитів неможливо розрахувати тому що поняття A, B та D не мають визначеної кількості і залежать від кількості внесених в БД записів.

Враховуючи велику кількість запитів, не всі поняття будуть використовуватися, тому модель 2.1 має високу достатність.

Для отримання списку книг бібліотечного фонду достатньо задати одне з імен понятійної бази A,B,C,D,E, при цьому необхідна перевірка ознаки наявності книги відповідно понятійної бази F.

### **3. РОЗДІЛ СИНТЕЗУ СИСТЕМИ**

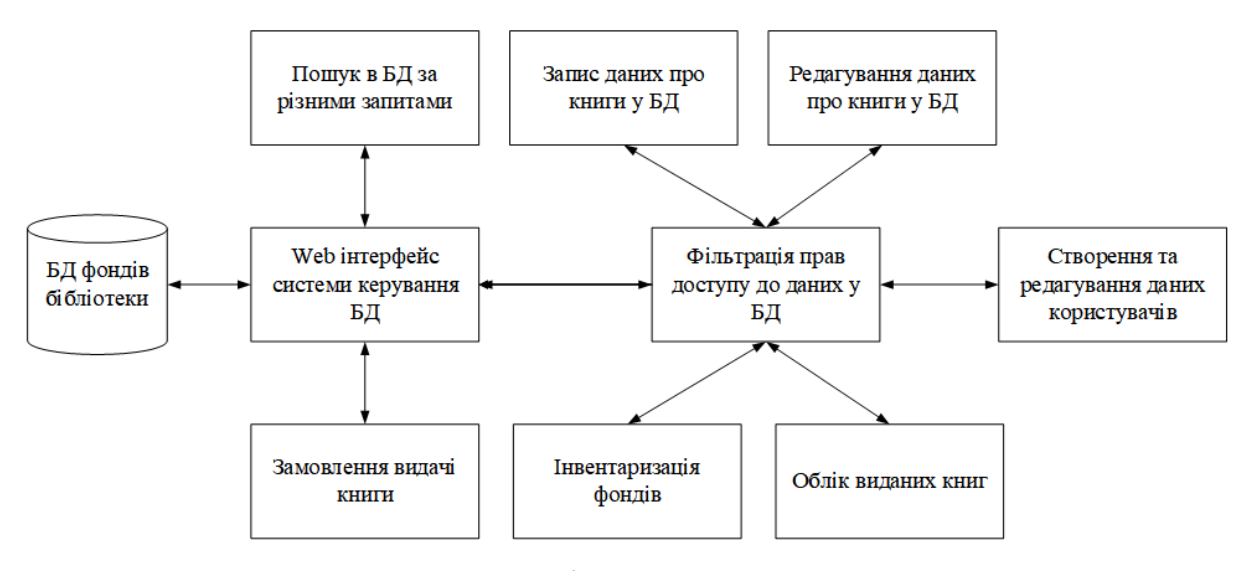

#### **3.1 Розробка схеми функціональної структури**

Рисунок 3.1 - Функціональна структура системи

Система реалізована на сервері. Керування серверами буде виконуватися віддалено, за допомогою веб інтерфейсу.

Сервер встановлено в бібліотеці школи та підключено до мережі закладу. Провайдер надає можливість доступу до мережі закладу за «білою» IP-адресою. Для зручності доступу користувачів до Web-серверу необхідно забезпечити DNS ім'я.

#### **3.2 Вибір елементної бази системи**

Кілька років тому, за підтримки місцевих депутатів, уже було встановлено сервер. Для успішної реалізації системи будемо використовувати наявний сервер у приміщенні бібліотеки. Цю роль виконую сервер ARTLINE Business R19 (R19v12).

Його характеристики приведені в таблиці 3.1. [9]

# Таблиця 3.1 – Конфігурація сервера

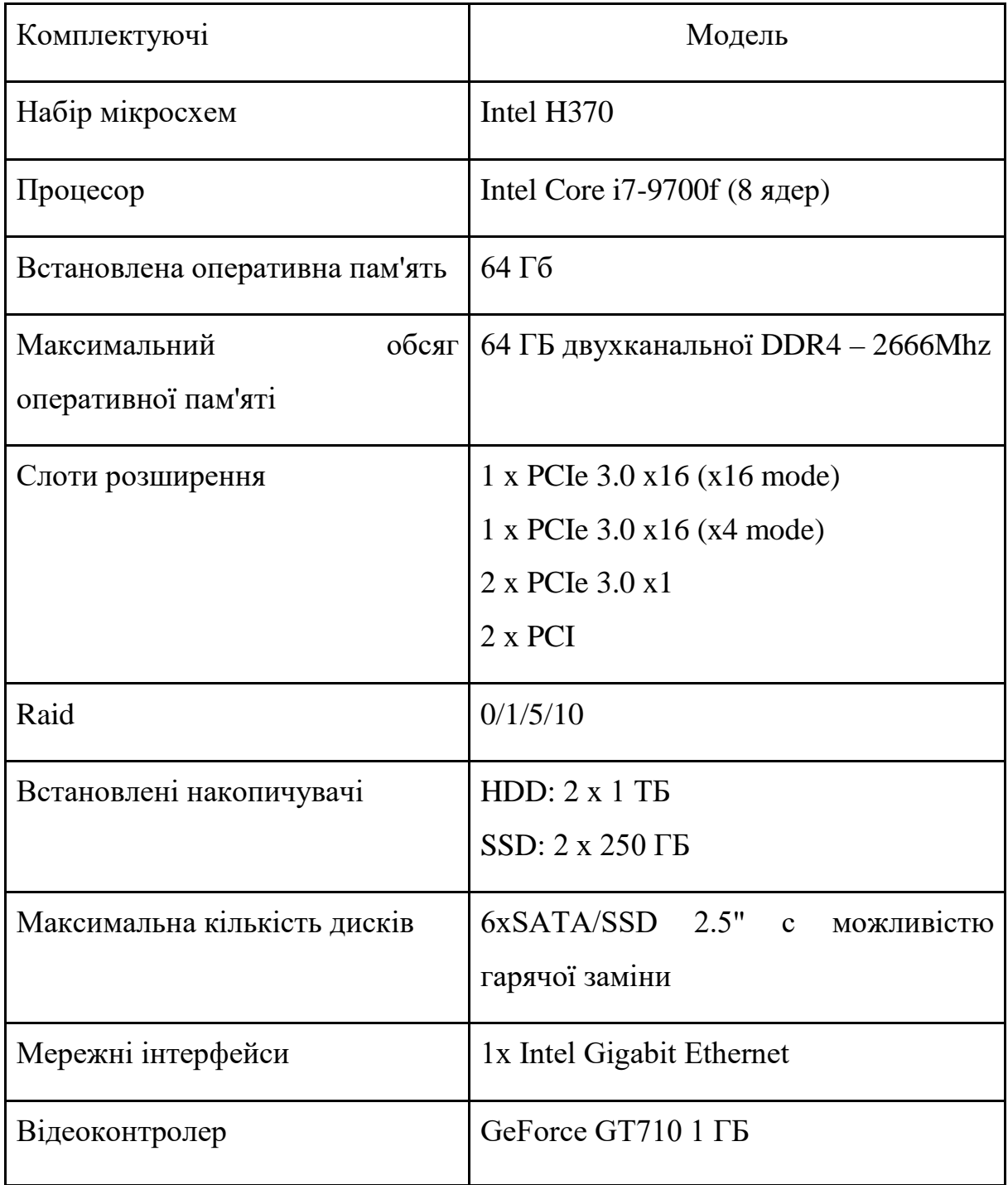

Продовження таблиці 3.1

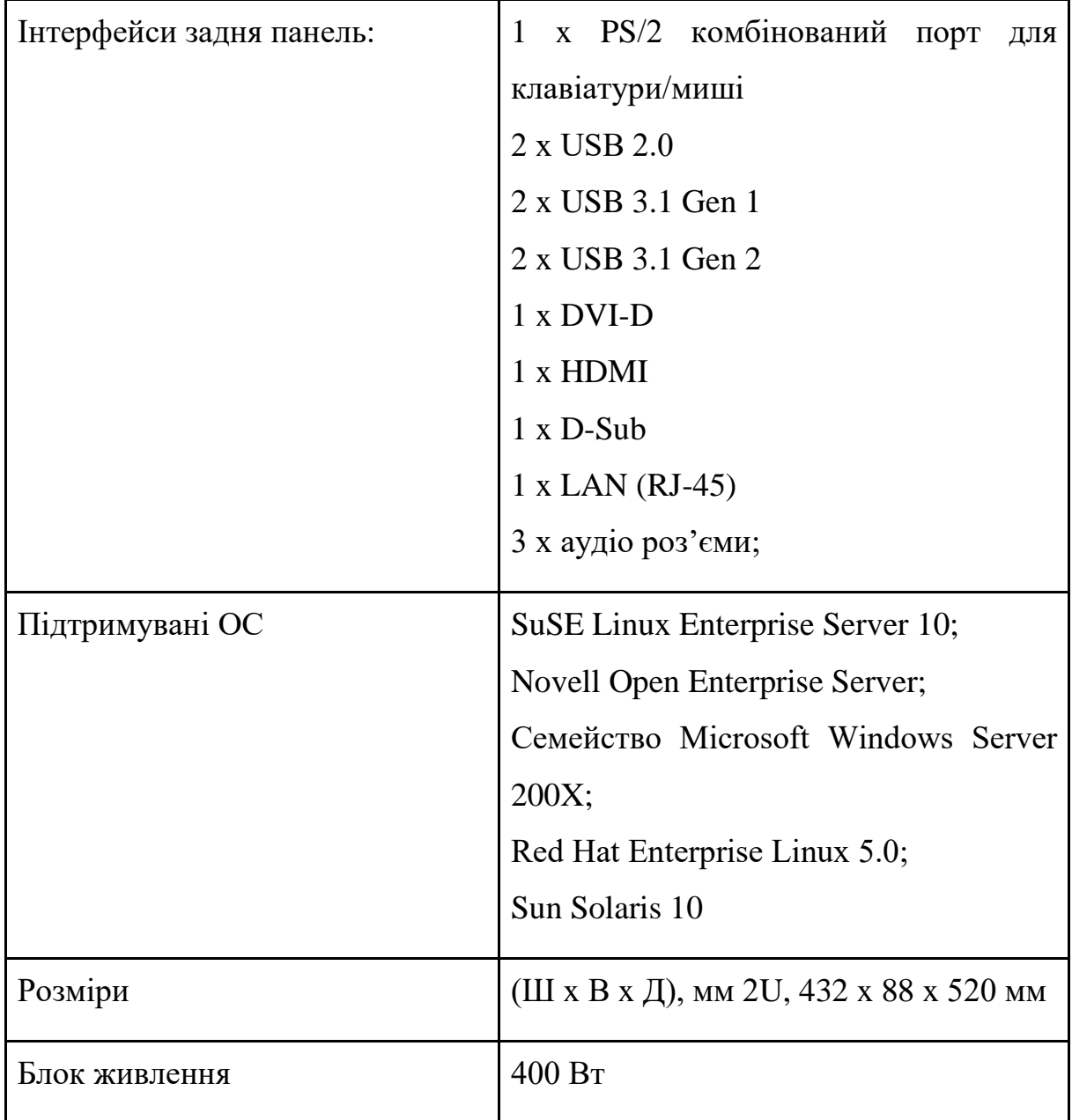

Потужності такої конфігурації вистачить для опрацювання запитів від 200-400 користувачів.

Сервер встановлено у приміщенні архіву бібліотеки. На рисунку № представлено участок мережі, де додано сервер.

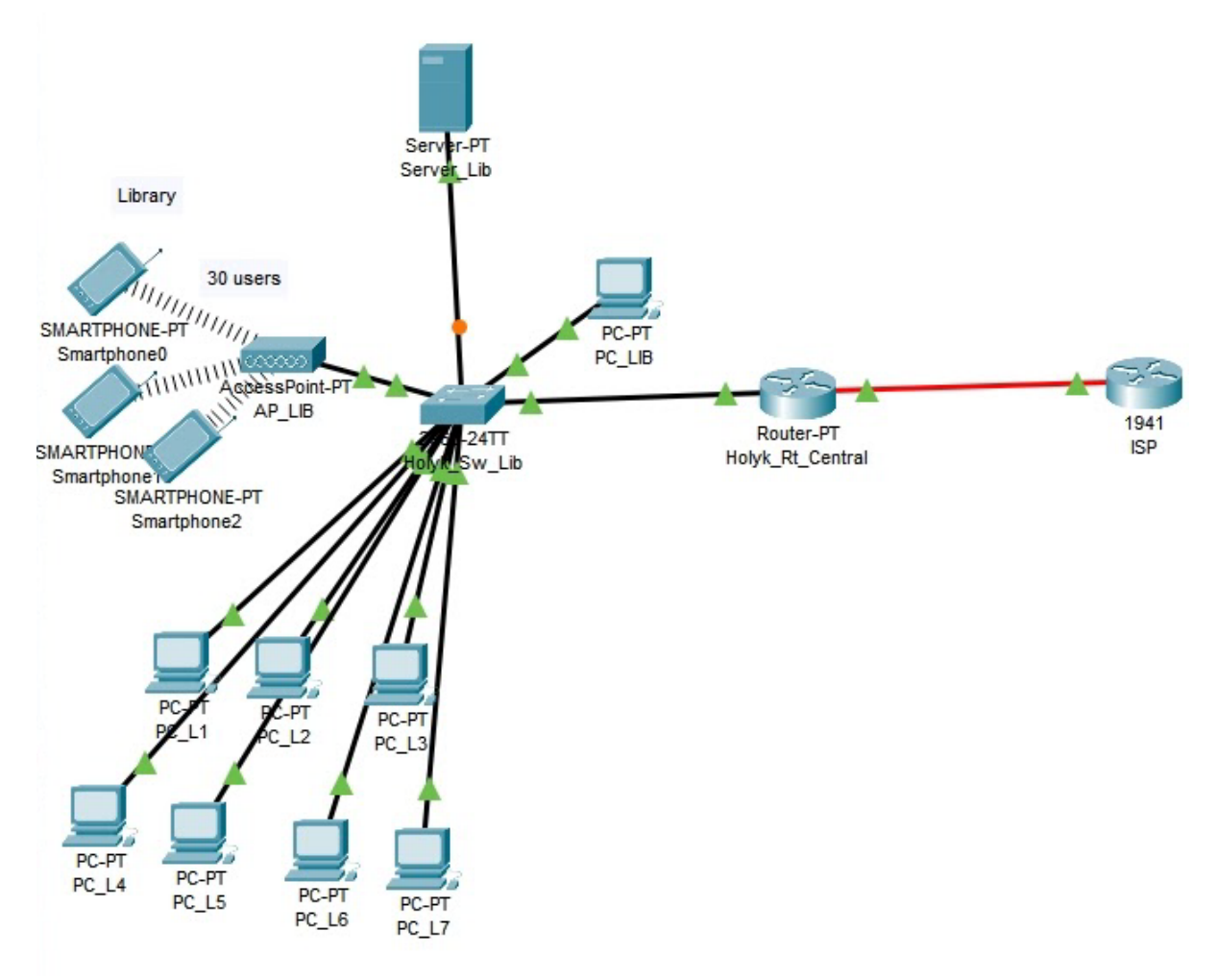

Рисунок 3.2 – Мережа бібліотеки закладу

## **4. РОЗДІЛ РОЗРОБЛЕННЯ ПРОГРАМНОГО ЗАБЕЗПЕЧЕННЯ**

## **4.1 Призначення і область застосування програми**

Програмне забезпечення призначено для керування базою даних бібліотеки.

Призначення програмного забезпечення - виконати всі функції, представлені вище, на функціональній схемі, а саме:

- Запис даних про книг в БД;
- Редагування даних про книги в БД;
- Створення та редагування даних про користувачів бібліотеки;
- Облік виданих книг;
- Щорічна інвентаризація фондів;
- Пошук в БД за різними запитами;
- Замовлення користувачами видачі книг.

## **4.2 Структура БД**

Для встановлення зв'язків між таблицями скористалися наступними позначеннями:

– PK - (Primary key) первинний ключ – атрибут, який містить тільки унікальні значення;

– FK - (Foreign key) зовнішній ключ – набір атрибутів одного відношення, яке є потенційним ключем другого відношення.

В таблицях 4.1-3 приведено опис таблиць БД.

| Призначення поля     | Назва поля  | Тип            | Довжина        | Ключ |
|----------------------|-------------|----------------|----------------|------|
| Ідентифікатор книги  | idbooks     | <b>INT</b>     | 11             | PK   |
| Назва книги          | name        | <b>VARCHAR</b> | 45             |      |
| Клас для підручника  | class       | <b>INT</b>     | 11             |      |
| Автор книги          | author      | <b>VARCHAR</b> | 45             |      |
| Видавництво книги    | publication | <b>VARCHAR</b> | 45             |      |
| Дата випуску         | data        | <b>YEAR</b>    | $\overline{4}$ |      |
| Мова книги           | language    | <b>VARCHAR</b> | 45             |      |
| Кількість книг       | count       | <b>INT</b>     | 11             |      |
| Фонд                 | fond        | <b>VARCHAR</b> | 45             |      |
| Кількість сторінок   | pagenumber  | <b>INT</b>     | 11             |      |
| Ціна 1 книги         | price       | <b>FLOAT</b>   |                |      |
| Дата прийняття книги | dateinsert  | <b>DATE</b>    |                |      |
| Дата списання книги  | datedelete  | <b>DATE</b>    |                |      |
| Шлях до файлу книги  | filepath    | <b>VARCHAR</b> | 300            |      |

Таблиця 4.1 - Таблиця опису таблиці books (книги)

| Призначення поля          | Назва поля  | Тип            | Довжина | Ключ      |
|---------------------------|-------------|----------------|---------|-----------|
| Ідентифікатор користувача | idusers     | <b>INT</b>     | 11      | <b>PK</b> |
| Клас                      | class       | <b>INT</b>     | 11      |           |
| Статус                    | status      | <b>VARCHAR</b> | 45      |           |
| Ім'я користувача          | firstname   | <b>VARCHAR</b> | 45      |           |
| По батькові               | patronymic  | <b>VARCHAR</b> | 45      |           |
| Прізвище                  | surname     | <b>VARCHAR</b> | 45      |           |
| Дата народження           | birthday    | <b>DATE</b>    |         |           |
| Електронна адреса         | mail        | <b>VARCHAR</b> | 45      |           |
| Пароль                    | password    | <b>VARCHAR</b> | 300     |           |
| Домашня адреса            | address     | <b>VARCHAR</b> | 100     |           |
| Школа                     | school      | <b>VARCHAR</b> | 45      |           |
| Стать                     | sex         | <b>VARCHAR</b> | 45      |           |
| Номер телефону            | phonenumber | <b>VARCHAR</b> | 45      |           |
| Файл аватару              | avatar      | <b>VARCHAR</b> | 100     |           |

Таблиця 4.2 - Таблиця опису таблиці users (користувачі)

 $\overline{\phantom{a}}$ 

| Призначення поля          | Назва поля | Тип            | Довжина | Ключ      |
|---------------------------|------------|----------------|---------|-----------|
| Ідентифікатор видачі      | idoutput   | <b>INT</b>     | 11      | <b>PK</b> |
| Ідентифікатор книги       | idbooks    | <b>INT</b>     | 11      | <b>FK</b> |
| Ідентифікатор користувача | idusers    | <b>INT</b>     | 11      | <b>FK</b> |
| Дата видачі книги         | dataoutput | <b>DATE</b>    |         |           |
| Кількість                 | count      | <b>INT</b>     | 11      |           |
| Дата повернення книги     | datereturn | <b>DATE</b>    |         |           |
| Повернено                 | return     | <b>VARCHAR</b> | 3       |           |
| Замітка                   | note       | <b>VARCHAR</b> | 45      |           |
| Видано                    | output     | <b>VARCHAR</b> | 3       |           |

Таблиця 4.3 - Таблиця опису таблиці output (видачі)

Зв'язки між представленими таблицями зображені на рисунку 4.1.

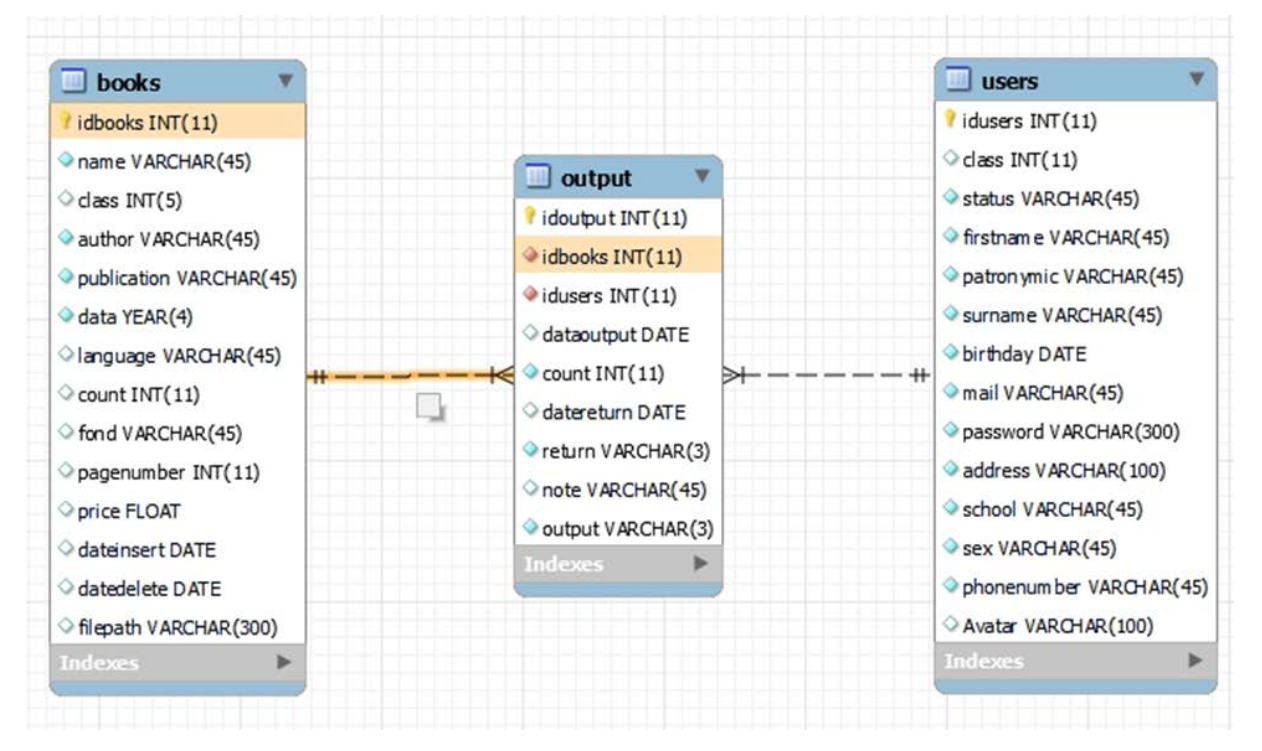

Рисунок 4.1 - Структура БД зі зв'язками

Приведені в таблицях дані використовуються на даний момент в паперовому виді. На основі цих даних і було прийнято рішення будувати базу даних.

Для реалізації встановлюємо та налаштовуємо сервери Apache 2.4.51 з PHP, MySQL.

Керування базою даних на етапі проектування виконувалося за допомогою СУБД MySQL Workbench 8.0.27 та phpMyAdmin 5.1.1, яка встановлена на цьому ж веб-сервері. Надалі все керування здійснюватиметься через розроблений веб-інтерфейс.

Версія PHP: 8.1.0.

Деякі функції відмальовки були виконані на мові JavaScript.

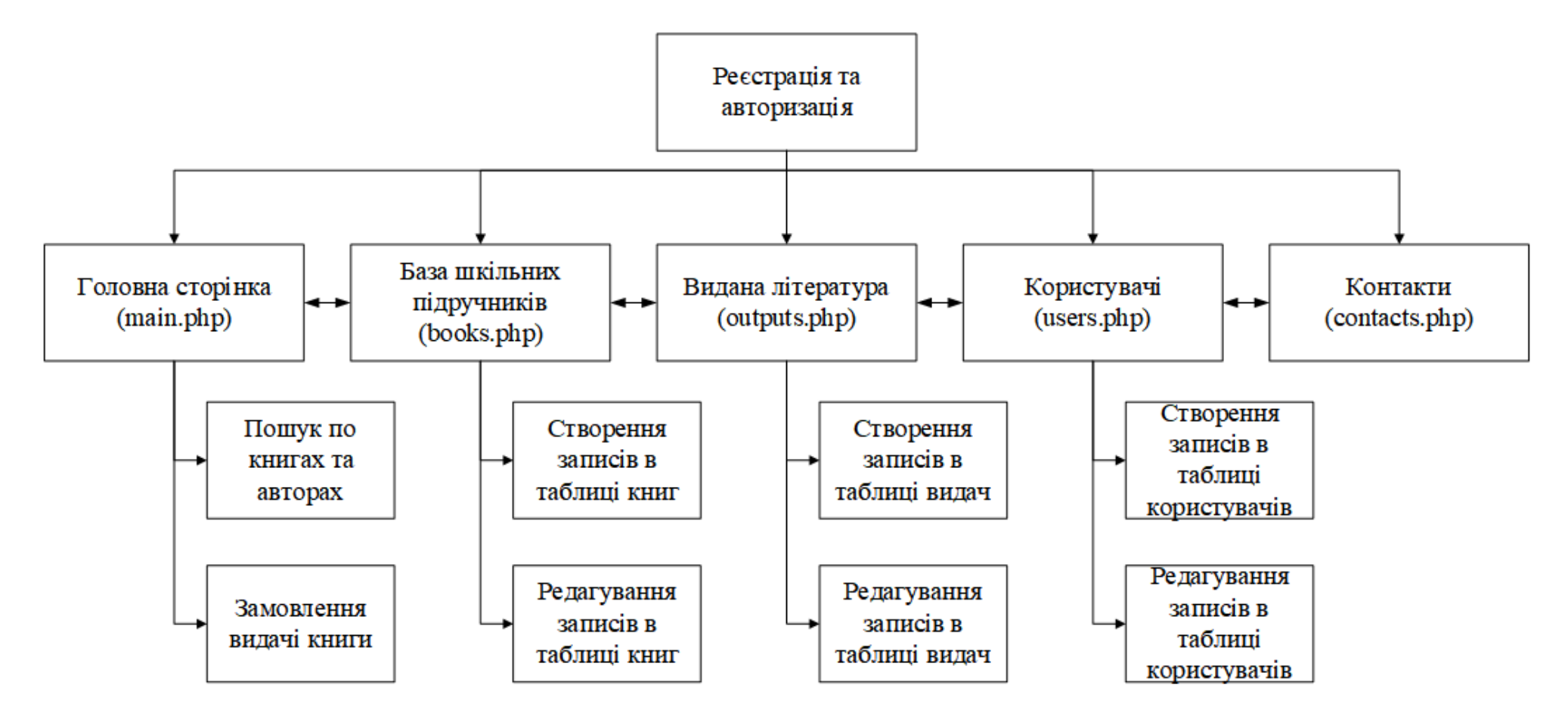

Рисунок 4.2 - Структура сайту

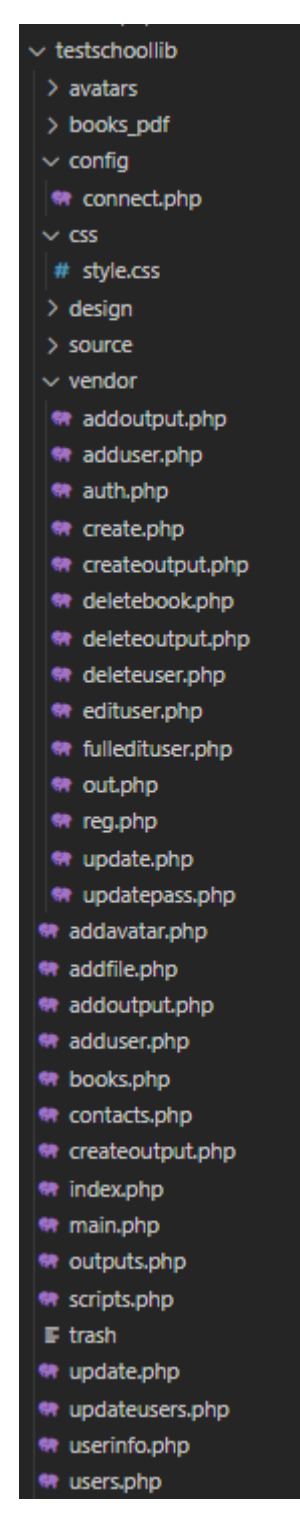

Рисунок 4.3 - Структура файлів сайту

Написання коду сайту виконувалося у редакторі Visual Studio Code

# **4.3 Вхідні та вихідні дані**

Вхідні дані ідентичні даним в БД, але можуть використовуватися не всі одночасно. Вихідними даними є масиви, які повторюють всі поля структури БД.

# **5 ЕКСПЕРИМЕНТАЛЬНИЙ РОЗДІЛ**

#### **5.1 Формулювання вимог до експерименту**

Експериментальним шляхом перевірити вимогу достатності вказати одного запиту для отримання коректної відповіді та перевірити можливість замовлення книги.

Для проведення експерименту необхідно провести випробування розробленого програмного продукту для нормальних та недопустимих умов по вхідним даним.

Мета експерименту - дослідним шляхом перевірити адекватність розробленої СКБД бібліотеки.

#### **5.2 Опис експерименту**

Для експерименту будемо використовувати вже розроблене в розділі 4 програмне забезпечення встановлене на персональному комп'ютері розробника.

Роботу з веб інтерфейсом можливо виконувати як з комп'ютера так і з смартфону.

#### **5.3 Контрольний приклад для проведення випробувань**

### **5.3.1 Підготовка до роботи та запуск серверу**

Запускаємо роботу серверів та переходимо в будь-який веб-браузер для перевірки працездатності системи.

### **5.3.2 Дослідження достатності опису понять**

Відкриваємо у вікні браузера веб-інтерфейс розробленої СКБД. Вводимо дані для авторизації у системі.

Вітаємо на сайті шкільної бібліотеки комунального закладу "Китайгородський заклад загальної середньої освіти"

Реєстрація | Авторизація

# Авторизація

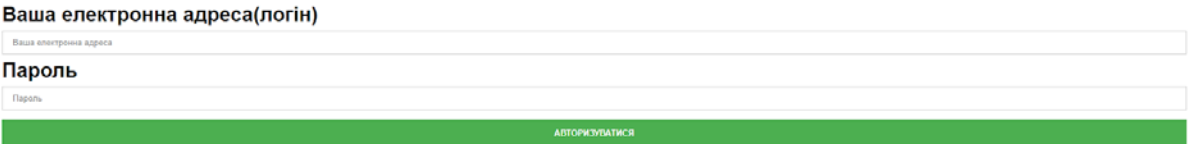

## Рисунок 5.1 - Сторінка авторизації в системі

ПІсля успішної авторизації потрапляємо на головну сторінку вебсайту, не можемо скористатися пошуком.

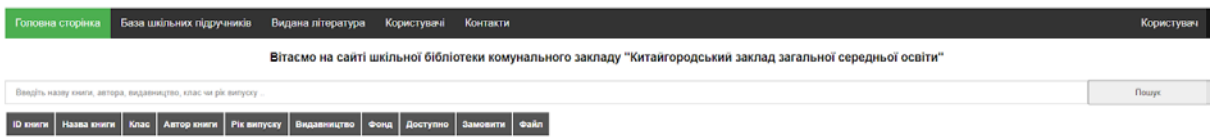

Рисунок 5.2 - Головна сторінка сайту

Але попередньо потрібно ввести дані про книги. Для цього скористаємося сторінкою База шкільних підручників.

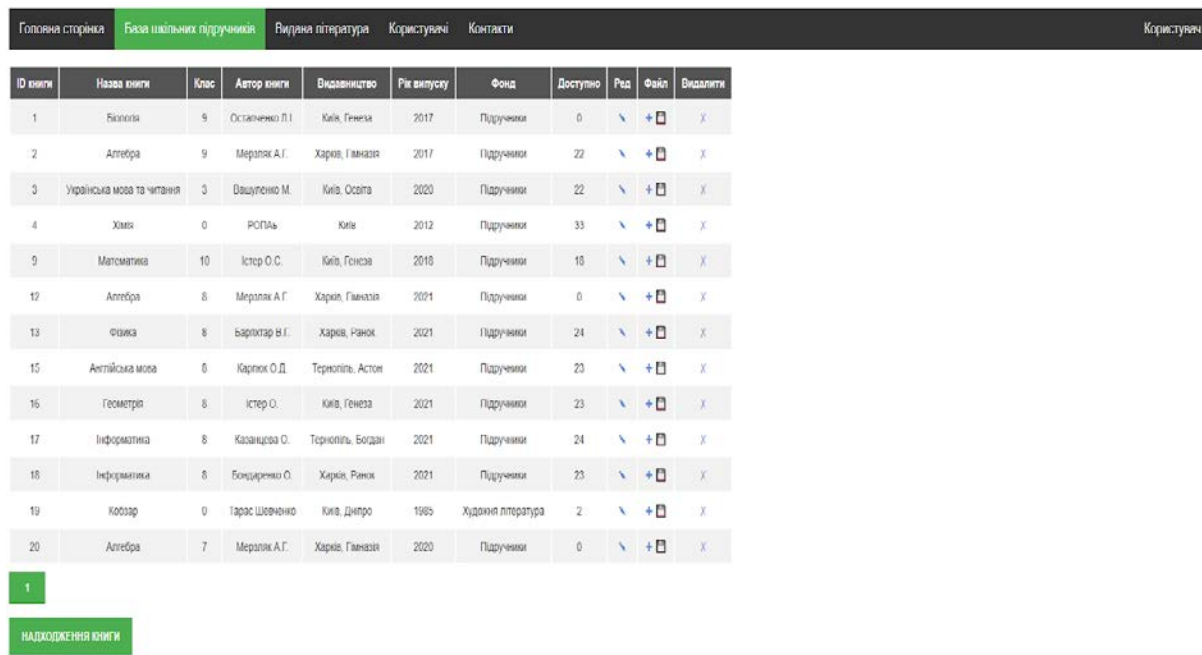

Рисунок 5.3 - Сторінка сайту "База шкільних підручників"

За допомогою кнопки Надходження книги формуємо невелику БД для перевірки відпрацювання розробленої моделі.

На сторінці Видана література можемо побачити вже створені записи про видачу літератури

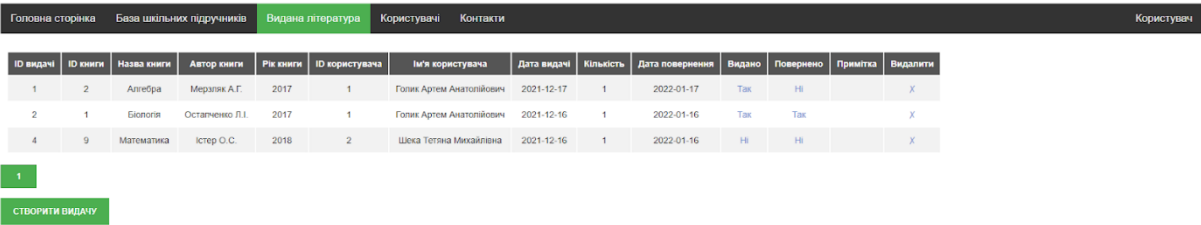

## Рисунок 5.4 - Сторінка сайту "Видана література"

На сторінці Користувачі можемо побачити вже зареєстрованих користувачів

| Головна сторінка          |        | База шкільних підручників      |                 | Користувачі<br>Видана література | Контакти       |                       |      |               |                 |        |                           | <b>Користувач</b> |
|---------------------------|--------|--------------------------------|-----------------|----------------------------------|----------------|-----------------------|------|---------------|-----------------|--------|---------------------------|-------------------|
| <b>ID користувача</b>     | Статус | 115                            | Дата народження | E-mail                           | Номер телефону | Школа                 | Knac | Стать         | Домашня адреса  | Аватар | Ред Видалити              |                   |
|                           | admin  | Голик<br>Артем<br>Анатолійович | 1998-08-25      | artem.golik2012@gmail.com        | 0665905437     | Китайгородський ліцей | 20   | $\mathcal{R}$ | с. Китайгород.  |        | $\chi$                    |                   |
| $\overline{2}$            | test   | шека<br>Тетяна<br>Михайлівна   | 1998-10-30      | t.sheka@gmail.com                | 0995321958     | Китайгородський ліцей | 20   | 26            | смт. Славгород, | A      | $\boldsymbol{\mathsf{X}}$ |                   |
|                           | new    | Приходько<br>lean<br>Романович | 2001-05-21      | Ivan pr@gmail.com                | 050968745      | Китайгородський ліцей |      | $\dot{M}$     | с. Китайгород   | D)     |                           |                   |
| 8                         | new    | Тест<br>Артем<br>Анатолійович  | 2022-01-04      | artem.golik2012@yandex.ua        | 0665905437     | Китайгородський ліцей | 10   | $^{4}$        | Гагаріна 57     | ы      | X                         |                   |
|                           |        |                                |                 |                                  |                |                       |      |               |                 |        |                           |                   |
| <b>ДОДАТИ КОРИСТУВАЧА</b> |        |                                |                 |                                  |                |                       |      |               |                 |        |                           |                   |

Рисунок 5.5 - Сторінка сайту "Користувачі"

Коли тестові дані занесено в таблиці, можемо перейти до тестування моделі 2.1.

Повертаємося на головну сторінку та вводимо фразу для пошуку книги. Наприклад: Інформатика.

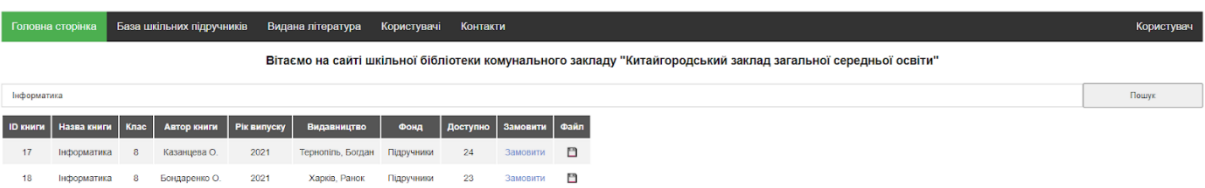

Рисунок 5.6 - Пошук по запиту "Інформатика"

Отримуємо у відповідь 2 позиції, які задовольняють пошуковому запиту, тобто мали і наявні в бібліотеці підручники, і електронні версії.

Наступним кроком буде перевірка пошуку за автором книги.

|              |               |            |      | Головна сторінка Ваза шкільних підручників Видана література Користувачі Контакти |            |    |                            |                                                                                                    | Користувач |  |
|--------------|---------------|------------|------|-----------------------------------------------------------------------------------|------------|----|----------------------------|----------------------------------------------------------------------------------------------------|------------|--|
|              |               |            |      |                                                                                   |            |    |                            | Вітаємо на сайті шкільної бібліотеки комунального закладу "Китайгородський заклад загальної середньої освіти" |            |  |
| <b>ICTOD</b> |               |            |      |                                                                                   |            |    |                            |                                                                                                    | Пошук      |  |
|              |               |            |      | Ю книги   Назва книги   Клас   Автор книги   Рік випуску   Видавництво            | - Фонд     |    | Доступно   Замовити   Файл |                                                                                                    |            |  |
|              | Математика 10 | ICTep O.C. | 2018 | Киів, Генеза                                                                      | Підручники | 18 | Замовити -                 |                                                                                                    |            |  |
| 16           | Геометрія     | Ictep O.   | 2021 | Київ. Генеза                                                                      | Підручники | 23 | Замовити В                 |                                                                                                    |            |  |

Рисунок 5.7 - Пошук по запиту "Істер"

Алгоритм відпрацьовує правильно.

Перевіримо пошук за запитом по полю Видавництва. Наприклад, Гімназія

|                  | Головна сторінка |   | База шкільних підручників |      | Видана література                                                              | Користувачі |         | Контакти                   |                                                                                                    | Користувач   |
|------------------|------------------|---|---------------------------|------|--------------------------------------------------------------------------------|-------------|---------|----------------------------|----------------------------------------------------------------------------------------------------|--------------|
|                  |                  |   |                           |      |                                                                                |             |         |                            | Вітаємо на сайті шкільної бібліотеки комунального закладу "Китайгородський заклад загальної середньої освіти" |              |
| <b>FiveHasia</b> |                  |   |                           |      |                                                                                |             |         |                            |                                                                                                    | <b>Nouve</b> |
|                  |                  |   |                           |      | <b>ПО книги</b>   Назва книги   Клас   Автор книги   Рік випуску   Видавництво | Фонд        |         | Доступно   Замовити   Файл |                                                                                                    |              |
| $\overline{2}$   | Алгебра          | 9 | Мерзляк А.Г.              | 2017 | Харків, Гімназія Підручники                                                    |             | 22      | Замовити                   | - 6                                                                                                    |              |
| 12               | Апгебра          | 8 | Мерзляк А.Г.              | 2021 | Харків, Гімназія Підручники                                                    |             | $\circ$ | Замовити                   | n                                                                                                    |              |

Рисунок 5.8 - Пошук по запиту "Гімназія"

В даному запиті знайдено лише дві книги. Хоча в таблиці підручників є 3 записи з цим видавництвом. Спрацювала умова, коли немає ні підручника в наявності, ні його електронної копії. Тому один запис не виводиться у відповідь на запит.

А ще на рисунку ми бачимо, що у відповіді є 1 запис, в якому немає доступних для видачі підручників, але є електронна копія. Цими запитами підтверджується правильність відпрацювання всіх можливих варіантів запитів.

Спосіб реалізації пошуку дозволяє шукати книгу по двом і більше словах, але будуть враховуватися тільки 1 входження в запис. Приклад показано на рисунку 5.9.

|                | Головна сторінка                       |              | База шкільних підручників |      | Видана література                                                                                             | Користувачі | Контакти |                            |     |  |  |  |  |  |  |       | Користувач |
|----------------|----------------------------------------|--------------|---------------------------|------|----------------------------------------------------------------------------------------------------|-------------|----------|----------------------------|-----|--|--|--|--|--|--|-------|------------|
|                |                                        |              |                           |      | Вітаємо на сайті шкільної бібліотеки комунального закладу "Китайгородський заклад загальної середньої освіти" |             |          |                            |     |  |  |  |  |  |  |       |            |
|                | Алгебра Інформатика                    |              |                           |      |                                                                                                    |             |          |                            |     |  |  |  |  |  |  | Пошук |            |
|                | <b>ID книги   Назва книги   Клас  </b> |              | Автор книги   Рік випуску |      | Видавництво                                                                                                   | Фонд        |          | Доступно   Замовити   Файл |     |  |  |  |  |  |  |       |            |
| $\overline{2}$ | Алгебра                                | $\mathbf{Q}$ | Мерзляк А.Г.              | 2017 | Харків, Гімназія                                                                                              | Підручники  | 22       | Замовити                   | 日   |  |  |  |  |  |  |       |            |
| 12             | Anreopa                                | 8            | Мерзляк А.Г.              | 2021 | Харків, Гімназія                                                                                              | Підручники  | $\Omega$ | Замовити                   | n   |  |  |  |  |  |  |       |            |
| 17             | Інформатика                            | $-8$         | Казанцева О.              | 2021 | Тернопіль, Богдан Підручники                                                                                  |             | 24       | Замовити                   | - 6 |  |  |  |  |  |  |       |            |
| 18             | Інформатика                            | 8            | Бондаренко О.             | 2021 | Харків, Ранок                                                                                                 | Підручники  | 23       | Замовити                   | 門   |  |  |  |  |  |  |       |            |

Рисунок 5.9 - Пошук по запиту "Алгебра Інформатика"

44

|                 | Головна сторінка                         |              | База шкільних підручників |      | Видана література           | Користувачі | Контакти       |                            |   |                                                                                                    | Користувач     |  |
|-----------------|------------------------------------------|--------------|---------------------------|------|-----------------------------|-------------|----------------|----------------------------|---|----------------------------------------------------------------------------------------------------|----------------|--|
|                 |                                          |              |                           |      |                             |             |                |                            |   | Вітасмо на сайті шкільної бібліотеки комунального закладу "Китайгородський заклад загальної середньої освіти" |                |  |
| Anrelipa Xapida |                                          |              |                           |      |                             |             |                |                            |   |                                                                                                    | <b>Flouryx</b> |  |
|                 | <b>ID course   Hassa course   Knac  </b> |              | Aurop ments   Pix menycay |      | Пидавництво                 | Фонд        |                | Доступно   Замовити   Файл |   |                                                                                                    |                |  |
|                 | Anreopa                                  | $\mathbf{Q}$ | Мерзляк А.Г.              | 2017 | Харків, Гімназія Підручники |             | $\mathbb{Z}^2$ | Замовити П                 |   |                                                                                                    |                |  |
| 12              | Anre6pa                                  | 8            | Meparak A.F.              | 2021 | Харків, Гімназія Підручники |             | $\circ$        | Замовити                   | Ð |                                                                                                    |                |  |
| 13              | <b>ФЕЗИКА</b>                            | $^{\circ}$   | Баркстар В.Г.             | 2021 | Харків, Ранок               | Пдручени    | 24             | Замовити - П               |   |                                                                                                    |                |  |
| 18              | Інформатика                              |              | Бондаренко О.             | 2021 | Харків, Ранок               | Підручники  | 23             | Замовити                   | o |                                                                                                    |                |  |

Рисунок 5.10 - Пошук по запиту "Алгебра Харків"

Враховуючи результати всіх виконаних тестових запитів до тестової бази даних підручників можемо зробити висновок, що створена модель працює та задовольняє умові достатності. За одним будь-яким словом чи частиною слова пошук знаходить всі відповідності.

Також на прикладі останнього запиту перевіримо можливість замовити видачу книги Алгебра 9 клас Мерзляк. Натиснувши замовити потрапляємо на форму, зображену на рисунку 5.11.

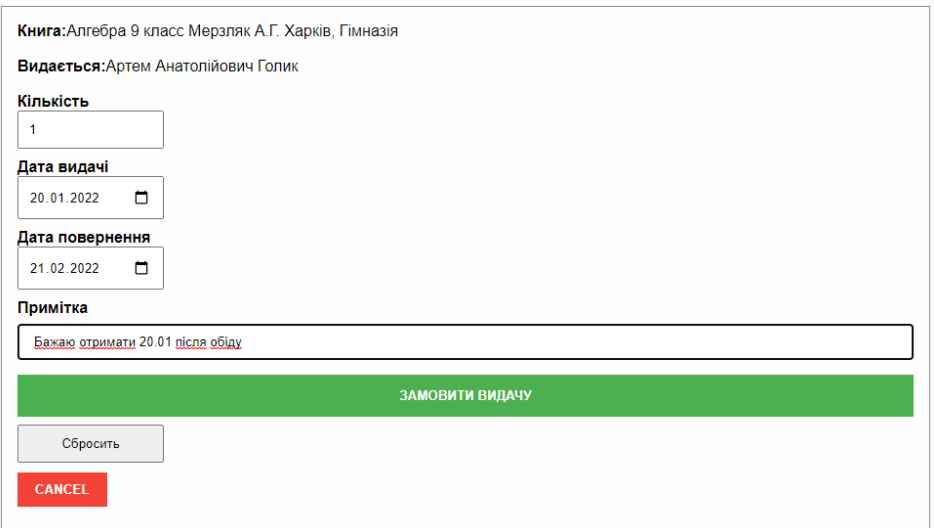

Рисунок 5.11 - Форма замовлення видачі

Після замовлення перевіримо відпрацювання алгоритму на сторінці Видана література.

| Головна сторжка |              | База шкільних підручників Видана література Користувачі Контакти |      |                                                                            |                                              |            |                                                        |      |            |                                    |          | Користувач |
|-----------------|--------------|------------------------------------------------------------------|------|----------------------------------------------------------------------------|----------------------------------------------|------------|--------------------------------------------------------|------|------------|------------------------------------|----------|------------|
|                 |              |                                                                  |      | D BRAIN   D KNIEW   HASRA KNIEW   ARTOD KNIEW   PIE KNIEW   ID KODNETVRING | <b><i><u><u>Би'я</u></u></i></b> користувача |            | Дата видачі Кількість Дата повернення Видано Повернено |      |            | Примітка                           | Видалити |            |
|                 | Arroboa      | Meganak A.F.                                                     | 2017 |                                                                            | Forser Apress Asstrontinogues 2021-12-17     |            | 2022-01-17                                             | Tax  | <b>THE</b> |                                    |          |            |
|                 | fisionorisi. | Оставченко Л.Е.                                                  | 2017 |                                                                            | Forest Apress Assessmingson: 2021-12-16      |            | 2022-01-16                                             | Tax  | Tax.       |                                    |          |            |
|                 | Математика   | Icrep O.C.                                                       | 2018 |                                                                            | Llinca Terrang Masakrinsa                    | 2021-12-16 | 2022-01-16                                             | 196  | $-141$     |                                    |          |            |
| 12              | Anretina     | Мерзивк А.Г.                                                     | 2017 | $\mathcal{L}$                                                              | Голих Артем Анатогийссич                     | 2022-01-20 | 2022-02-21                                             | $+1$ | 16         | Saxoso organizmi 20.01 micha obigy |          |            |

Рисунок 5.12 - Перевірка відпрацювання замовлення книги

Як бачимо на рисунку 5.12 книга замовлена та буде підготовлена до видачі у зазначений у примітці час.

45

### **ВИСНОВКИ**

Кваліфікаційна робота магістра є завершеною працею в якій вирішено задачу - розробка системи доступу до бібліотечного фонду комунального закладу "Китайгородський заклад загальної середньої освіти". Основні висновки і результати роботи в наступному:

- 1. Проведено аналіз існуючих проблем у галузі на прикладі конкретного навчального закладу та запропоновано способи їх усунення.
- 2. Розроблено математичну модель запиту для пошуку, яка забезпечує пошук за одним з понять за базою даних.
- 3. Розроблено програмне забезпечення, у вигляді веб серверу, яке виконує пошук відповідно до математичної моделі.
- 4. Проведено експериментальні дослідження програмного забезпечення

Таким чином, задача роботи, яка стояла в розробці системи керування базою даних вирішена в повній мірі.

Мета магістерської роботи - обгрунтувати структуру та розробити систему доступу до бібліотечного фонду комунального закладу із забезпеченням ефективного розподілу літератури серед цільової аудиторії - досягнута.

### **ПЕРЕЛІК ПОСИЛАНЬ**

- 1. Кунаенець Н.Е. Особливості впровадження автоматизованої бібліотечної системи "ALEPH" у Львівській національній науковій бібліотеці україни імені В. Стефаника - [http://vlp.com.ua/files/19\\_1.pdf](http://vlp.com.ua/files/19_1.pdf)
- 2. Шрайберг Я. Автоматизация как новое научное направление в библиотечноинформационной области. Десять главных принципов автоматизации // Науч. и техн. б-ки. – 2000. –  $N_2$  2. – С. 5–11.
- 3. Ляшенко І.Ю. Автоматизація бібліотечних процесів з використанням інформаційних мережевих технологій: Автореф. дис. …канд. техн. наук. – К., 1998. – 17 с
- 4. Основні переваги СУБД MySQL <https://studfile.net/preview/5607354/page:3/>
- 5. Переваги PHP [https://uk.education-wiki.com/3404140-advantages-of](https://uk.education-wiki.com/3404140-advantages-of-php)[php](https://uk.education-wiki.com/3404140-advantages-of-php)
- 6. Бібліотечні фонди загальноосвітньої школи: особливості обліку та інвентаризації - [https://i.factor.ua/ukr/journals/bb/2014/october/issue-](https://i.factor.ua/ukr/journals/bb/2014/october/issue-38/article-2644.html)[38/article-2644.html](https://i.factor.ua/ukr/journals/bb/2014/october/issue-38/article-2644.html)
- 7. Мацей О.О. Бібліотека в освітньому просторі. Комплектування бібліотечних фондів ВНЗ – сучасні технології та вимоги часу [Текст] : інформ. бюл. для працівників бібліотек ВНЗ ІІІ – IV рівнів акредитації державної форми власності Хмельницької області. № 12 / редкол.: О.О.Мацей, Т.К. Онищук, О.О.Костюк ; гол. ред. О.Б.Айвазян. – Хмельницький : ХНУ, 2011. – 100 с. [http://lib.khnu.km.ua/about\\_library/metodob/Buleten12/buleten12.htm](http://lib.khnu.km.ua/about_library/metodob/Buleten12/buleten12.htm)
- 8. Поспелов Д.А. Ситуационное управление: теория и практика. М., 1986. – 288 с.
- 9. Характеристики серверу Artline R19 V12 [https://rozetka.com.ua/artline\\_r19v12/p125014319/](https://rozetka.com.ua/artline_r19v12/p125014319/)

10.Мацей О.О. Показники ефективності роботи бібліотек. [http://lib.khnu.km.ua/about\\_library/naukova\\_robota/2012/mac\\_pok.htm](http://lib.khnu.km.ua/about_library/naukova_robota/2012/mac_pok.htm)

Додаток А

Текст програми

програмного забезпечення системи керування базою даних бібліотеки комунального підприємства "Китайгородський заклад загальної середньої освіти"

Національний технічний університет "Дніпровська політехніка"

Програмне забезпечення системи керування базою даних бібліотеки комунального закладу "Китайгородський заклад загальної середньої освіти" Текст програми 804.02070743.22004-01 12 01 Листів 14

# **АНОТАЦІЯ**

Даний документ містить ПО СУБД бібліотеки комунального закладу "Китайгородський заклад загальної середньої освіти"

Текст програми реалізовано на мовах HTML, CSS, PHP, JS.

Середовище розробки та налагодження - Apache 2.4 + PHP 8.1, MySQL 5.7 в середовищі ОС Windows 10

# **ЗМІСТ**

- 1. Текст програми для створення БД
- 2. Вміст файлу index.php
- 3. Вміст файлу main.php

1. Текст програми для створення БД

-- MySQL dump 10.13 Distrib 8.0.27, for Win64 (x86\_64) --

-- Host: localhost Database: schoollib

-- ------------------------------------------------------

-- Server version 5.7.36-log

/\*!40101 SET @OLD\_CHARACTER\_SET\_CLIENT=@@CHARACTER\_SET\_CLIENT  $\frac{1}{\sqrt{2}}$ 

/\*!40101 SET @OLD\_CHARACTER\_SET\_RESULTS=@@CHARACTER\_SET\_RESU LTS \*/;

/\*!40101 SET

@OLD\_COLLATION\_CONNECTION=@@COLLATION\_CONNECTION  $\frac{1}{2}$ 

/\*!50503 SET NAMES utf8 \*/;

/\*!40103 SET @OLD\_TIME\_ZONE=@@TIME\_ZONE \*/;

/\*!40103 SET TIME\_ZONE='+00:00' \*/;

/\*!40014 SET @OLD\_UNIQUE\_CHECKS=@@UNIQUE\_CHECKS, UNIQUE CHECKS=0 \*/;

/\*!40014 SET @OLD\_FOREIGN\_KEY\_CHECKS=@@FOREIGN\_KEY\_CHECKS, FOREIGN\_KEY\_CHECKS=0 \*/:

/\*!40101 SET @OLD\_SQL\_MODE=@@SQL\_MODE, SQL\_MODE='NO\_AUTO\_VALUE\_ON\_ZERO' \*/;

/\*!40111 SET @OLD\_SQL\_NOTES=@@SQL\_NOTES, SQL\_NOTES=0  $\frac{1}{2}$ 

--

-- Table structure for table `books`

--

DROP TABLE IF EXISTS `books`;

/\*!40101 SET @saved cs client = @@character set client \*/;

 $/$ \*!50503 SET character set client = utf8mb4 \*/;

CREATE TABLE `books` (

`idbooks` int(11) NOT NULL AUTO\_INCREMENT,

`name` varchar(45) COLLATE utf8\_unicode\_ci NOT NULL,

`class` int(5) DEFAULT NULL,

 `author` varchar(45) CHARACTER SET utf8mb4 COLLATE utf8mb4\_unicode\_ci NOT NULL,

 `publication` varchar(45) CHARACTER SET utf8mb4 COLLATE utf8mb4\_unicode\_ci NOT NULL,

`data` year(4) NOT NULL,

 `language` varchar(45) CHARACTER SET utf8mb4 COLLATE utf8mb4\_unicode\_ci DEFAULT NULL,

`count` int(11) DEFAULT NULL,

 `fond` varchar(45) CHARACTER SET utf8mb4 COLLATE utf8mb4\_unicode\_ci DEFAULT NULL,

pagenumber` int(11) DEFAULT NULL,

`price` float DEFAULT NULL,

`dateinsert` date DEFAULT NULL,

`datedelete` date DEFAULT NULL,

`filepath` varchar(300) COLLATE utf8\_unicode\_ci DEFAULT NULL,

PRIMARY KEY (`idbooks`),

UNIQUE KEY `idbooks\_UNIQUE` (`idbooks`)

) ENGINE=InnoDB AUTO\_INCREMENT=21 DEFAULT CHARSET=utf8 COLLATE=utf8\_unicode\_ci;

/\*!40101 SET character set client = @saved cs client  $\frac{*}{i}$ ;

--

-- Table structure for table `output`

--

DROP TABLE IF EXISTS `output`;

/\*!40101 SET @saved cs client = @@character set client \*/;

/\*!50503 SET character set client = utf8mb4  $\gamma$ ;

CREATE TABLE `output` (

`idoutput` int(11) NOT NULL AUTO\_INCREMENT,

`idbooks` int(11) NOT NULL,

`idusers` int(11) NOT NULL,

`dataoutput` date DEFAULT NULL,

`count` int(11) NOT NULL,

`datereturn` date DEFAULT NULL,

 `return` varchar(3) COLLATE utf8\_unicode\_ci NOT NULL DEFAULT 'Ні', `note` varchar(45) CHARACTER SET utf8mb4 COLLATE utf8mb4\_unicode\_ci DEFAULT NULL,

 `output` varchar(3) COLLATE utf8\_unicode\_ci NOT NULL DEFAULT 'Ні', PRIMARY KEY (`idoutput`),

KEY `theuser\_idx` (`idusers`),

KEY `thebook\_idx` (`idbooks`),

 CONSTRAINT `thebook` FOREIGN KEY (`idbooks`) REFERENCES `books` (`idbooks`) ON DELETE NO ACTION ON UPDATE NO ACTION,

 CONSTRAINT `theuser` FOREIGN KEY (`idusers`) REFERENCES `users` (`idusers`) ON DELETE NO ACTION ON UPDATE NO ACTION ) ENGINE=InnoDB AUTO\_INCREMENT=10 DEFAULT CHARSET=utf8 COLLATE=utf8\_unicode\_ci;

/\*!40101 SET character\_set\_client = @saved\_cs\_client \*/;

--

-- Table structure for table `users`

--

DROP TABLE IF EXISTS `users`;

/\*!40101 SET @saved cs client = @@character set client \*/;

 $/$ \*!50503 SET character\_set\_client = utf8mb4 \*/;

CREATE TABLE `users` (

`idusers` int(11) NOT NULL AUTO\_INCREMENT,

`class` int(11) DEFAULT NULL,

 `status` varchar(45) CHARACTER SET cp1251 COLLATE cp1251\_bin NOT NULL,

 `firstname` varchar(45) CHARACTER SET cp1251 COLLATE cp1251\_bin NOT NULL,

 `patronymic` varchar(45) CHARACTER SET cp1251 COLLATE cp1251\_bin NOT NULL,

 `surname` varchar(45) CHARACTER SET cp1251 COLLATE cp1251\_bin NOT NULL,

`birthday` date NOT NULL,

 `mail` varchar(45) CHARACTER SET cp1251 COLLATE cp1251\_bin NOT NULL,

`password` varchar(300) CHARACTER SET cp1251 COLLATE cp1251\_bin NOT NULL,

 `address` varchar(100) CHARACTER SET cp1251 COLLATE cp1251\_bin NOT NULL,

school` varchar(45) CHARACTER SET cp1251 COLLATE cp1251\_bin NOT NULL,

 `sex` varchar(45) CHARACTER SET cp1251 COLLATE cp1251\_bin NOT NULL,

 `phonenumber` varchar(45) CHARACTER SET cp1251 COLLATE cp1251\_bin NOT NULL,

 `Avatar` varchar(100) COLLATE utf8\_unicode\_ci DEFAULT NULL, PRIMARY KEY (`idusers`)

) ENGINE=InnoDB AUTO\_INCREMENT=6 DEFAULT CHARSET=utf8 COLLATE=utf8\_unicode\_ci;

/\*!40101 SET character set client = @saved cs client  $\gamma$ ;

```
<?php
session_start();
require_once 'config/connect.php';
//var_dump($_SESSION);
if (!empty($_SESSION['user']))
     header("location: /testschoollib/main.php");
if(isset($_GET['link'])){
if (S GET['link'] === 'logout') {
     unset($_SESSION['user']);
     session_destroy();
     header("location: /testschoollib/index.php");
}}
if (mysqli_connect_errno()) echo mysqli_connect_error();
if (!empty(\$ POST)) {
     $login = $ POST['login'];
     $password = $_POST['password'];
}
if (isset($_POST['do-registr'])) {
     //var_dump($_POST);
     $login = $ POST['mail'];
     $password = $_POST['password'];
     $count = mysqli_fetch_row(mysqli_query($connect, "SELECT
count(*) FROM users WHERE mail = '$login'"));
     //var_dump($count[0]);
     if ($count[0] == 0 && !empty($password)) {
           $surname = $_POST['surname'];
           $firstname = $_POST['firstname'];
           $phonenumber = $_POST['phonenumber'];
           $school = $_POST['school'];
           mysqli_query($connect, "INSERT INTO `users` (`idusers`, 
`status`, `firstname`, `surname`, `mail`, `password`, `school`,
`phonenumber`) VALUES (NULL, 'new', '$firstname', '$surname', '$login', 
'$password', '$school', '$phonenumber')");
           header("location: /testschoollib/index.php?link=auth");
     }
}
if (isset(\mathcal{L}POST['do-auth'])) {
     $query_auth = mysqli_query($connect, "SELECT
`idusers`,`mail`,`password` FROM users WHERE mail = '$login' AND 
password = '$password' ");
     if (mysqli_num_rows($query_auth) == 1) {
           $row_auth = mysqli_fetch_assoc($query_auth);
```

```
$_SESSION['user'] = array($row_auth['idusers'], 
$row_auth['mail'], $row_auth['password']);
           header("location: /testschoollib/main.php");
     }
}
?>
<!doctype html>
<html>
<head>
     <meta charset="utf-8">
     <link rel="stylesheet" href="css/style.css">
     <title>Реєстрація та авторизація</title>
</head>
<style>
     #message {
           display: none;
           background: #f1f1f1;
           color: #000;
           position: absolute;
           left: 0px;
           top: 0px;
           padding: 10px;
           margin-top: 1px;
           width: 100%;
           line-height: 0.25%;
     }
     #message p {
           padding: 10px 35px;
           font-size: 18px;
     }
     /* Add a green text color and a checkmark when the requirements 
are right */
     .valid {
           color: green;
     }
     .valid:before {
           position: relative;
```

```
left: -35px;
content: "✔";
```
}

```
/* Add a red text color and an "x" when the requirements are wrong 
*/
     .invalid {
           color: red;
     }
     .invalid:before {
           position: relative;
           left: -35px;
           content: "✖";
     }
</style>
<body>
     <div style="text-align:center">
           <h3 style="font-size:30px">Вітаємо на сайті шкільної 
бібліотеки комунального закладу "Китайгородський заклад загальної 
середньої освіти"</h3>
     \langlediv><div style="text-align:center; font-size:200%"><a 
href="/testschoollib/index.php?link=registr">Реєстрація</a> | <a 
href="/testschoollib/index.php?link=auth">Авторизація</a></div>
     <div class="container" style="font-size:200%">
           <?php
           if (isset($_GET['link'])) {
                $link = $GET['link'];
                if ($link === 'registr') require_once("vendor/reg.php");
                elseif ($link === 'auth') 
require_once("vendor/auth.php");
           }
           ?>
     </div>
     <div id="message">
           <h3 style="text-align:center">Пароль повинен містити:</h3>
           <p id="letter" class="invalid"><b>малі</b> літери</p>
           <p id="capital" class="invalid"> <b> великі </b> літери </p>
           <p id="number" class="invalid"><b>цифри</b></p>
           <p id="length" class="invalid">Мінімум <b>6 
символів</b></p>
     \langlediv></body>
<script>
     var myInput = document.getElementById("psw");
     var letter = document.getElementById("letter");
     var capital = document.getElementById("capital");
```

```
var number = document.getElementById("number");
var length = document.getElementById("length");
```
// When the user clicks on the password field, show the message box

```
myInput.onfocus = function() {
     document.getElementById("message").style.display = "block";
}
```
// When the user clicks outside of the password field, hide the message box

```
myInput.onblur = function() {
```

```
document.getElementById("message").style.display = "none";
```

```
}
```
// When the user starts to type something inside the password field myInput.onkeyup = function()  $\{$ 

```
// Validate lowercase letters
var lowerCaseLetters = /[a-z]/g;
if (myInput.value.match(lowerCaseLetters)) {
      letter.classList.remove("invalid");
      letter.classList.add("valid");
} else {
      letter.classList.remove("valid");
      letter.classList.add("invalid");
}
// Validate capital letters
var upperCaseLetters = /[A-Z]/g;
if (myInput.value.match(upperCaseLetters)) {
      capital.classList.remove("invalid");
      capital.classList.add("valid");
} else {
      capital.classList.remove("valid");
      capital.classList.add("invalid");
}
// Validate numbers
```

```
var numbers = /[0-9]/q;
```

```
if (myInput.value.match(numbers)) {
     number.classList.remove("invalid");
     number.classList.add("valid");
```

```
} else {
```

```
number.classList.remove("valid");
number.classList.add("invalid");
```

```
}
           // Validate length
           if (mylnput.value.length >= 6) {
                 length.classList.remove("invalid");
                 length.classList.add("valid");
           } else {
                 length.classList.remove("valid");
                 length.classList.add("invalid");
           }
      }
</script>
</html>
                      3. Вміст файлу main.php
<?php
header("Content-Type: text/html; charset=UTF-8");
session_start();
if (empty($_SESSION['user'])) header("location:
/testschoollib/index.php?link=");
require_once 'config/connect.php';
//$books = mysqli_fetch_all(mysqli_query($connect, 'SELECT * FROM 
books'));
#print_r($books);
$login = $ _SESSON['user'][1];$password = $_SESSION['user'][2];
$main_user = mysqli_fetch_assoc(mysqli_query($connect, "SELECT * 
FROM users WHERE mail = '$login' AND password = '$password' "));
//print_r($main_user);
?>
<!DOCTYPE html>
<html lang="ua">
<head>
  <meta charset="UTF-8">
  <meta http-equiv="X-UA-Compatible" content="IE=edge">
  <meta name="viewport" content="width=device-width, initial-scale=1.0">
  <link rel="stylesheet" href="css/style.css">
  <title>Шкільна бібліотека</title>
</head>
<style>
  .sidenav {
```
60

```
 height: 100%;
   width: 0;
   position: fixed;
   z-index: 1;
   top: 0;
   right: 0;
   background-color: #111;
   overflow-x: hidden;
   transition: 0.5s;
   padding-top: 60px;
  }
  .sidenav a {
   padding: 8px 8px 8px 32px;
   text-decoration: none;
   font-size: 25px;
   color: #818181;
   display: block;
   transition: 0.3s;
  }
  .sidenav a:hover {
   color: #f1f1f1;
  }
  .sidenav .closebtn {
   position: absolute;
   top: 0;
   right: 25px;
   font-size: 36px;
   margin-left: 50px;
  }
  .exit {
   margin-top: 30px;
  }
</style>
<body>
  <div id="top" class="topnav">
   <a href="main.php" class="active">Головна сторінка</a>
   <a href="books.php">База шкільних підручників</a>
   <a href="outputs.php">Видана література</a>
   <a href="users.php">Користувачі</a>
   <a href="contacts.php">Контакти</a>
```

```
 <div class="topnav-right">
     <a style="cursor:pointer" onclick="openNav()">Користувач</a>
   </div>
  </div>
  <div>
   <?php include 'userinfo.php' ?>
  </div>
  <div style="text-align:center">
     <h3>Вітаємо на сайті шкільної бібліотеки комунального закладу 
"Китайгородський заклад загальної середньої освіти"</h3>
  </div>
  <div class="t1">
   <form method="post">
         <input type="text" placeholder="Введіть назву книги, автора, 
видавництво, клас чи рік випуску .." name="search" value="<?php 
if(isset($_POST['search'])) echo $_POST['search'];?>"><input 
type="submit" name="submit" value="Пошук"></button>
   </form>
  </div>
  <div>
   <?php
   if (isset($_POST['submit'])) {
    $search = explode(" ", $_POST['search']);
    \text{\$count} = \text{count}(\text{\$search});
    \text{Sarray} = \text{array}.
    Si = 0:
    foreach ($search as $key) {
     $i++;
      $pol = "name,author,publication,class,data";
      if (\$i < $count) $array[i = "CONCAT ("§pol.") LIKE '%". $key : "%'AND (count != 0 OR filepath != ") OR ";
      else \frac{1}{2} array[] = "CONCAT (" . \frac{1}{2}pol . ") LIKE '%" . \frac{1}{2}key . "%' AND
(count != 0 OR filepath != ")";
    }
                                             $sql = "SELECT 
idbooks,name,class,author,data,publication,fond,count,filepath FROM
schoollib.books WHERE " . implode("", $array);
    //var_dump($sql);
     $query = mysqli_fetch_all(mysqli_query($connect, $sql));
   }
   ?>
   <div style="overflow-x:auto;" style="background-color:#aaa;">
     <table id="myTable2">
     <tr> <th onclick="sortTable(0)" class="click">ID книги</th>
```
62

```
 <th onclick="sortTable(1)" class="click">Назва книги</th>
       <th onclick="sortTable(2)" class="click">Клас</th>
       <th onclick="sortTable(3)" class="click">Автор книги</th>
       <th onclick="sortTable(4)" class="click">Рік випуску</th>
       <th onclick="sortTable(5)" class="click">Видавництво</th>
       <th onclick="sortTable(6)" class="click">Фонд</th>
       <th onclick="sortTable(7)" class="click">Доступно</th>
       <th>Замовити</th>
       <th>Файл</th>
     \langle tr \rangle <?php
     if (isset($query)) foreach ($query as $item) {
      ?>
      <tr><td><?= $item[0] ?></td><td><?= $item[1] ?>/td><td><?= $item[2] ?></td> <td><?= $item[3] ?></td>
       <td><?= $item[4] ?></td><td><?= $item[5] ?></td><td><?= $item[6] ?></td><td><?= $item[7] ?></td> <td><a href="addoutput.php?idbooks=<?= $item[0] 
?>&idusers=<?= $main_user['idusers'] ?>">Замовити</td>
       <td><a href="<?= $item[8] ?>">💾</a></td>\langle tr \rangle <?php
     }
      ?>
    </table>
   </div>
 \langlediv></body>
```